ים עם פקס. 63-5617166 דיך מנחם בגין 96-98 ולשעבר דרך פ״תו תל אביב 67138 טל. 03-5635050 פקס. 03-6617166 בס  $47171$ 

05/01/2016 51254112 לשכת המסחר - 35010

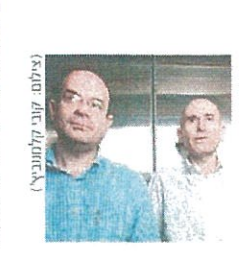

סיכום 15מ2 בתעשיית הקרנות: הכסביות התאדו, המסורתיות הצטמקו היקף הכספים המנוהלים בקרנות הנאמנות קטו בשיעור דו ספרתי: מור וילין לפידות הצטיינו רוו שטייר, עם' 12

סיכום שנת 2015 בשוק קרנות הנאמנות ותעודות הסל:

# הקרנות הכסביות והגסורתיות צנחו, הקרנות הלחקות צלחו; ילין לכידות ולור הצטיינו

נת 2015 התאפיינה π בעיקר בתזוזות אגרסיביות ושליליות כשול קרנות הנאמנות. מרבית הגופים פדו בשנה החולפת, בשהיקף הנכסים המנוהלים בשוק הצטמק בשיעור דו ספרתי לכ־230 מיליארד שקל לעומת כ־261.5 מיליארד שקל בתחילת השנה. מבחינה זו חודש דצמבר היווה אסורד סיום הולם עם פדיונות מצרפיים של למעלה מ־4 מיליארד שקל בשוק קרנות הנאמנות. המגמה הוו התרחשה אגב סיטון ניכר בקרנות המסורתיות, שרשמו בשנה החולפת פריונות מצרפיים של ב־11 מיליארד שקל, וצניחה

אדידה של כ־23.5 מיליאדד שקל בקרנות הכספיות שכמעט והתאדו השנה בשל הריבית האפסית בשווקים - שייתרה את פוטנציאל התשואות שבהו. נצייז כי מדובר באובדו של למעלה ממחצית הנכסים שהיו בקרנות הכספיות בסוף 2014.

#### מנודתיות גבוהה

מנגר, שוק קרנות הנאמנות הראה גם שלאופנת הניהול הפסירי יש ביסוש כשהקרנות המחקות רשמו גיוסים מצרפיים של יותר מ־4.2 מיליארד שקל, כשהנכסים המנוהלים בקרנות המחקות הסתכמו בסוף 2015 בכ־29.3 מיליאדד שקל. ללא ספק כבר מדובר רוחה משמעותי מהשוק. כאשר בתחילת השנה נוהלו בקרנות המחקות נכסים בהיקף של כ־24.5 מיליארד שקל.

ומה לגבי התשואות בסרנות הנאמנות השנה ואפיקי ההשקעה השונים? לרברי גורם פטיל בשום. אפיסי ההשסעה השונים בשוק ההון היו מאופיינים השנה בתנודתיות גבוהה ובסיכום שנתי מרבית האפיקים הניבו תשואות נמוכות. כך, מציינים בשוק, תעשיית קרנות הנאמנות כולה הניבה למשסיעים בה השגה תשואה ממוצעת חיוכית של כ־1%, וזאת תוך שונות גבוהה בין תשואות האפיקים השונים,

כאמור. בהקשר זה נציין כי אפיק מניות בארץ הניב את התשואה

הממוצעת הגבוהה ביותר השנה - 5.4%, כאשר קטגורית הקרנות הגמישות הקטנה

בהיקפה הניבה כ־6% תשואה<br>ממוצעת במהלך השנה. קרנות

האג"ח הסונצרגיות הגיבו ב־2015 תשואה ממוצעת של ר־45. כאשר מרווח או"ח כללי הניכו תשואה ממוצעת של 1.6%. מנגד, הקרנות  $\forall$ והחו"ליות - מניות בחו"ל ואנ"ח רחו"ל - הו האפיסים שרשמו התשואה הממוצעת הנמוכה ביותר: 5.1% - במניות ו־1.9% - באג"ח, כשהקרנות הכספיות הניכו תשואה אפסית של 0.05% במהלך השנה, כצפוי.

רמו רו. מציינים בשום כי בעוד ש"מרבית האפיקים השנה רשמו פדיונות או גיוסים נמוכים", מי ש"היו יוצאי דופו לאורד מרבית השנה היו קרנות אג"ח כללי". מנגד, קרנות אג"ח מדינה ללא מניות ובעלות חשיפה גמוכה למניות (עד 10%), אשר היו אפיק מבוקש בתחילת השנה וגם כשנה שעברה. היו האפיק הפודה ביותר בסיכום השנה.

#### השנה של ילין לפידות

מה היה לנו השנה מכחינת השחקנים השונים הפעילים כוי המשך הנסיקה של ילין לפידות. גם כשוק קרנות הנאמנות ולא רק בשוקי הגמל יההשתלמות, לצד הצטיינות של בתי ההשקעות מור,<br>אלומות ואילים, שרשמו גיוסים בהיקפים אדירים, כשאיתם אפשר לציין לחיוב גם את דוטשילד שגיים כמה מאות מיליוני שקלים והשלים את רשימת המגייסים המצומקת יהמית.

מנגד. זו הייתה שנה קשה לסופרמרקטים הגדולים ביותר בשוק קרנות הנאמנות, ובראשם הראל. שרשמה בשנה החולפת פריונות שהסתכמו בסכום אריר של כ־9 מיליארד שקל. מיטב דש (עם פדיונות של כ־5.9 מיליארד שקל) יפסגות (עם פריונות של כ־4.5

מיליארד שקל). אבל לא רק להם הייתה שגה שחורה בשוק הנאמנות, שאיבר נפח השנה. גם למגדל שוקי הון, אנליסט, מנורה מבטחים, אלטשולר שחם, אי.בי.אי ואקטלנס, הייתה שנה שלילית, עם פדיונות שהחלו בכ־2.2 מיליארד שקל (מגדל שוקי הון) ועד לפדיונות של כ־3.7 מיליארר שקל לאקסלנס. ביחס לאנליסט. נצייז. מדובר על פדיונות בשיעור אדיר

- אי.בי.אי, עם פדיונות של כ־3.7 מיליאדד שקל כשאחרי<mark>ו</mark> אלטשולר שחם ומנורה מבטחים פיננסים שירצו גם הח לשבוח את 2015.

#### 15 מיליארד שמל גפדו מתעודות הסל

קסם של אקסלנס

פסגות סל

הדאל מל

סה"כ

הקרנות המחקות אינו עיקר שוק הניהול הפסיבי, למרות צמיחתו. עיסר הכספים שמנוהלים באפיקים הפסיביים, מנוהלים באמצעות תעודות הסל, שמנוהלות על־ידי ארבעה גופים. מנתוני איגוד תעודות הסל בלשכת המסחר, עולה כי גם שם נרשמה בשנה שעברה מגמה שלילית באופיה. על פי הנתונים, ב־2015

מיליארד שקל, והוא מנהל כיום נכסים בהיקף כולל של ב־103.5 מיליאדר שקל. ציקר הפדיונות נרשמו כתעודות הפיקדון, אגב הריביות האפסיות ששוררות כאו. כשגם בתעודות הסל על מדדי המניות בארץ נרשמו ב־2015 פדיונות של כ־1.5 מיליארד שקל. מנגד. זרם הכספים שיוצאים לחו"ל מהמשק שלנו לא פסח גם על שוק תעורות הסל. כך,

נתח שוק

 $297%$ 

 $28.4%$ 

28.3%

13.7%

100%

נפדו משוק תעודות הסל כ־15

מנתוני חברות תעודות הסל עולה שבשנה שעברה גזיסו ב־3.7 מיליארד שקל בתעודות סל על מדדי מניות בחו"ל. כמו כז. נכוו לסוף 2015 כ־25% מההשקעות בענף הינן

בתעודות סל על מדדי מניות בארץ, לעומת כ־23% בסוף 2014, כשכ־40% מהנכסים מושסטים כמדדי מניות כחו .<br>לעומת כ־30% בשנת 2014. אפרופו הזרמת הכספים לתעודות שעוקבות אחר מרד<br>בחו"ל, לדברי רונן סולומון, מנהל תחום פיננסים ושוק ההוו באיגוד לשכות המסחר, "מאחר ושוק תעודות הסל הינו אחר הגורמים המרכזיים להגברת הנזילות ככורסה בישראל, והוא מהווה כיום כשליש מהיקף <mark>המסחר היומי בבורסה, הר</mark> שהמשך מגמת הפידיונות של תעודות בארץ, עשוי להוביל בסופו של יום ליובש במסחר בבודסה בישראל". ס

יצירות/פדיונות

2015-3

 $-1111%$ 

 $-17.3%$ 

 $-10.4%$ 

 $-7.7%$ 

 $-12.3%$ 

יצירות/פדיונות

2015-3

 $-4.190$ 

 $-6,16$ 

 $-3,294$ 

 $-1,339$ 

 $-14984$ 

#### הגי**וסים והפדיונות בשוק קרנות הנאמנות שנת 2015** במיליוני ש׳  $:757$

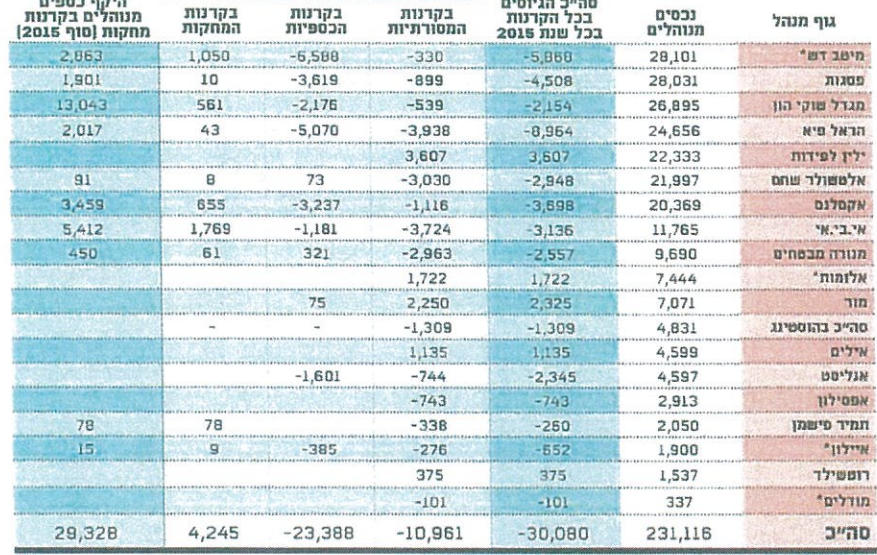

היקף נכסים

30.711

 $29,361$ 

29,288

14.169

103,529

מקור נתונים: איגור תעודות הסל בלשכת המסחר

מקור הנתונים - דיוותי החברות: " ללא הוסטינג

#### שוק תעודות הסל בדצמבר 2015 במיליוני שקלים גוף מנהל תכלית של מיטב דש

לשנת 2015. כאשר בו לבדו נפדו יותר מ־4 מיליארד שחל

מנוהלים של מתחת לרף 10

עיקר הפריונות היו השנה בקרנות הכספיות, שנחשבות כפחות רווחיות עבור הגופים המנהלים. לכן, תמונת הפריונות בקרנות המסורתיות בלבד מספרת תמונה שונה

ההולפת בשוק קרנות הנאמנות. גם בבחינת הפדיונות בקרנות המסורתיות בלבד הראל אוחות בפסגה, עם פריונות של כ־3.9

צמוד אליה הגוף הקטן בהרבה

מהנכסים שלהם. כשגם אי.בי. אי ומנורה מבטחים מסכמים את השנה עם תוצאות הלשות, בשהאחרונה אף ירדה לנכסים

מיליארד שקל.

של דירוג המתקשות בשנה

מיליארד שקל בקרנות אלה.

#### דצמבר היווה אקורד סיום הולם

jä,

דו-גלגלי // חדשות דו גלגלי

#### מערכות בטיחות באופנועים: מדוע לא מוזילים את **הביטוח?**

איגוד יבואני הדו גלגלי מוחה על האפליה בין כלי רכב הנהנים מהוזלת הביטוח בגין מערכות בטיחות. מצילות חיים לבין רוכבי דו גלגלי שמשלמים תעריף דמיוני. האם חייהם של נהגים שווים יותר מחייהם של רוכבים?

י תגיות: ביטוח. דו גלגלי

ניר בן-טובים

יום חמישי, 07 בינואר 2016, 11:33

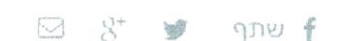

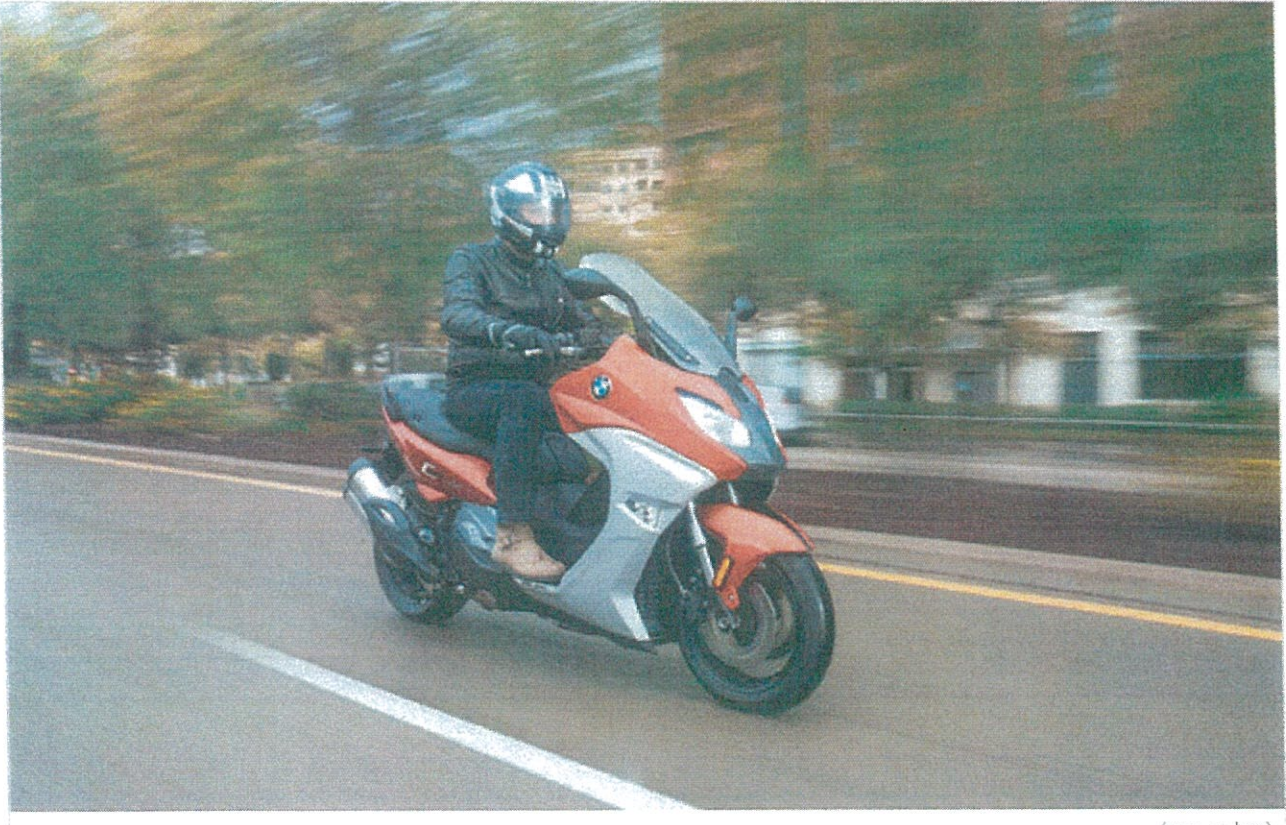

(צילום: יצרן)

עוד באותו נושא

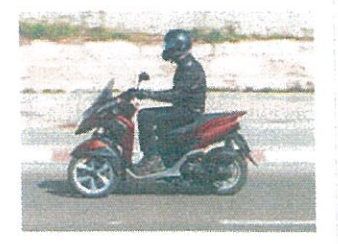

השליח לא היה מבוטח, המעסיק ניסה להתנער מאחריות

לכתבה @

בהתאם להוראות משרד האוצר לאחרונה, מופחתים תעריפי ביטוח החובה לכלי רכב בהם תמצאנה מערכות בטיחות המוגדרות על פי משרד התחבורה "מצילות חיים". אלא שנדמה שעם כל הנחישות לשנות את המצב הקיים ולהאבק בתאונות הדרכים, מישהו בין מקבלי ההחלטות זנח את רוכבי הדו גלגלי -שנאלצים להיפרד מסכומי עתק בתשלום לחברות הביטוח, ונותרו מחוץ למעגל ההוזלות חרף קיומן של מערכות בטיחות אלו באופנועים ובקטנועים.

בדיון שהתקיים השבוע באיגוד לשכות המסחר, הביעו ראשי איגוד יבואני הדו גלגלי את ביקורתם כנגד האפליה בין הנהגים לרוכבים, וטענו כי אין "להפלות בין מבוטחים שונים ב"פול" בעידוד מערכות מצילות חיים". הלכה למעשה, לא הוגדרו פרמטרים הקובעים כיצד יופחת תעריף ביטוח החובה לדו גלגלי, כאשר מנגד מוזלים התעריפים בכלי רכב בהיקפים שמגיעים עד למעלה ל-1,000 שקלים. טלי ברנר, יו"ר האיגוד הדגישה כי "זהו אינטרס לאומי לפעול לצמצום הנפגעים בתאונות דרכים, בכל סוגי כלי הרכב".

המשמעות היא, שכל עוד לא נקבעו המשתנים בחוק, חברות הביטוח תוכלנה להחליט על דעת עצמן אם להוזיל או לא את הפוליסה, ובשיעור שנקבע לפי ראות עיניהן. ההחלטה להגדרת המשתנים כ"וולנטרית" לדברי האיגוד פוגעת באופן משמעותי ברוכבי הדו גלגלי. בדיונים שהתקיימו אשתקד בין הגופים המעורבים בנושא זה, נמצא כי למערכות אלה תרומה גדולה בהפחתת תאונות הדרכים בדו גלגלי, אך נראה שכל עוד המצב יישאר על כינו הרוכבים ימשיכו לשלם והרבה, ולהיות כפופים לגחמות של חברות הביטוח.

#### עוד הרבה דו גלגלי בוואלה! רכב

M  $\mathbb{R}^+$ qnu f

#### **הניות**

ה"כים מהליכוד ומכולנו הביעו לפני שבועיים בהצעת החוק, אבל וערת השרים לחקיקה תמכה ריי בקואליציה ובאופוזיציה".

יהודי סוציאלי חשוב מאוד, ולכן תין לדיון והצבעה במועד שאקבע החלטתי להיענות לבקשה. אציג נו, שותפתנו החשובה לקואליציה, אפעל לייצר הסכמת יחד עם הב-בקרוב. אני סבור שיש בחוק זה עדך את החוק במליאת הכנסת, אך אמ-לרברי ווהר, "בעקבות פנייתו של ראש הממשלה ושל סיעת בול-

נתניהו, פנה אליו בבוקר בבקשה שנועדה להתקיים אתמול. זאת, את ההצבעה בקייאה המרומית זם את חוק השבת, החליט לדחית חייב מיקי זוהר (הליבוד), שי-הודיע כי ינסה לגיים את תמיכת **WERT REESTA GETE HITS, INF** dent urau nadudin, arang HELL IRINGERAL'

ועדי דברת־מחריץ **KEL JLULU** 

שאישורה יוביל לקירום הצעת חוק בהצעת תוק השבת, אך חוששים corvin unrerin neader

הקואליציה. זוהר הוא ממלא מקום יו"ך הקואליציה, ובשבוע האחרון, בין השניים בנושא חוק השבת הוא מעריכים כי לא מן הנמנע שהקרב חלק מהקרב הפוליטי על ראשות לכהן בתפקיד יו"ד הקואליציה, ביטן ווהד מוכרים כמועמרים מנה בקרוב לשר בממשלה בכנסת במקום ח"כ צחי הנגבי – אם זה ית בוויעדוד של הנגבי, שימש כיר"ד.

מוך בהצעה, ואמר: "חוק השבת הוא כשתגיע לווערת הכנסת, המנתבת בקריאה טרומית – הוא יקבור אותה הכריז כי אם הצעת החוק תתקבל נסת, ח"כ דוד ביטן (הליכוד), אף אוחנה מהליכוד הריע כי לא ית-את החוקים לוועדות. גם ח״ב אמיר בת מתוך בחירה, כמו אל כל דבר חוק אנטי־ליבדלי, שלא תואם את התנגדות להצעה, יו"ד ועדת הכ-ערכי הליכור. יש להתייחס אל הש-GEI QUALILLUI LEARL,

ישראל ולצבוע אותה בצבע לא תם להוציא את תל אביב ממדינת  $\mathbb{H}^n \subset \mathbb{Z}^r \oplus^{\mathbb{C}} \tau^1 \subset \mathbb{L} \mathbb{L}^r$  (Figure ), יהודי - לכו בבקשה עד המוף. תר -vin av" " TheMarker-" אמרה בתגרבה לדבריו של חהר

בנסת מהרשימה המשותפת תיכננו לתמוך בהצעת החוק, ככל הנראה בחלק מהרשויות המקומיות. חברי בגלל האפשרות להסטת המסחד סתאפשר תחבורה ציבודית בשבת בשבת לרשויות הערביות.

מיקי זוהר צילום: אדי ישראל

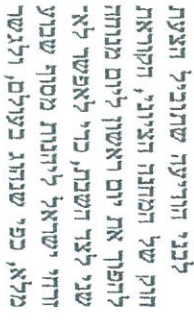

מספרים בחו"ל עד כמה ישראל היא אל תשתמשו בתל אביב כשאתם אל תשתמשו בכיכר רבין לעצרות. ציאו את מצודת זאב מתל אביב, דמוקרטיה פתחה וליברלית. אל תגירו שרין יצהר כרין תל אביב".

KrGr LLCr xrite: DICY GRNT

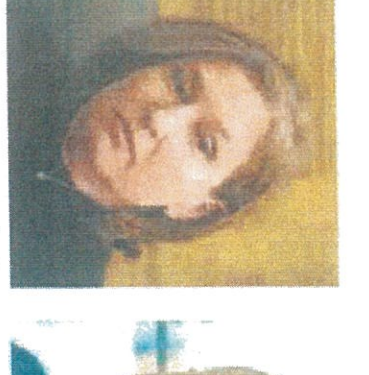

ה"כ רחל עזריה (כולנו) אמרה כי היא מברכת על החלטתו של

לא ניתן לו להפוך את תל אביב יו"ר ישראל ביתנו, ח"כ אבי-את הליכוד ליהרות התורה, אבל נדור לינרמן, טען כי יווהר הפך **AERA ELEN** 

לכליים, ושווה להוציא כסף על מה יש לכך תמיכה של הארגונים הכד צביון של השבת צריך להיות כזה לכל אוד ליהנות מהשבת כדרכו. תיים־סוציאליים, כך שיתאפשר שייתן ביטוי גם להיכטים החבר קדברי לבני, "אני מאמינה שה־ שיאפשר לנו לחיות ביחר".

שון למנוחה. לבני קידמה את החוק בת. החוק מציע להתאים את שבוע בממשלה הקורמת כשרת משפטים, בשישי – ובכך לפנות את יום רא־ לובליים, על ידי הוספת חצי שעת העבורה הנהוג בישראל לזה הנהוג עבורה בכל יום חוצי יום עבודה בעולם המערבי ובשוקי ההו הג־ על המחלוקות סביב קרושת הש-ביחד עם השר דאו סילבן שלום.

באינוד לשכות המסחר

ימנצלים את יום המנוחה השבועי מסוג זה היבטים שליליים בחחום איגוד לשכות המסחר. לין אף פנה בות י", אמר עו"ד אריאל לין, נשיא שות כלכלית – שעובדים בשבת באיגוד ציינו כי להצעות חוק ילל בשכבות האוכלוסייה המותל-תעסוקת עובדים, במו פגיעה בער דיים לא יהודים – המצויים בדדך בנו, לשר האוצר, משה כחלון. *acce Ecde acame St LSall* 

את אופיה העסקי, הבידורי והתר־ בעיר תל אביב או בניסיונות לשנות וחרצות לכל שינוי בסטטוס קוו והצבעה על החוק, "האיגוד מתנגד" ור בשמחה את החרעה על רחיית באיגור לשכות המסחר קיב" **CALCI RIA LIBRATION COULD** 

וקואליציה היא בהסכמות, בטח הנכונה לפתר חילוקי רעות בתוך יר יומה של המליאה, וכי "הדרך והד להוריד את הצעת החוק מס־ עבנו שא רגיש כמו השבת".

וערת השרים להקיקה תמכה לפני שבועיים בהצעת החוק – אך ח״כים מהליכוד ומכולנו התנגדו ● ליברמן: ״ווהר הפך את הליכוד ליהדות התורה״ י לבני: "אם החלטתם להוציא את תל אכיב ממדינת ישראל, תוציאו את מצודת זאב מתל אביב, ואל תשתמשו בכיכר רבין לעצרות ערב בהירות"

# ח"כ ווהר רחה את הרצבעה על חוק השבת בשל מחלוקת בקואליציה

26.08%13.68  $\sqrt{18 + 9}$   $\sqrt{181}$   $$  $x$ " גוד לשכות המסחרלשכת המסחר אוריאל לין - 2500

the marker 07/01/2016 51290574-3

יפעות מידע תקשורתי דרך מנחם בנין 196-96 ולשעבר דרך פ״ת) תו אביב 1178 טול. 19705895-30 פקט. 1186 נוספי TULL I

ס הידע תקשורתי דרך מנחם בגין 96-98 ולשעבר דרך פ״ת) תל אביב 67138 טל. 03-5635050 פקס. 03-5617166 בס 03-5617166  $7 - 71D$ 

> 11/01/2016 51339758-1 - בהתרת עמוד 26 | 11/01/2016 51339758 איגוד לשכות המסחרלשכת המסחר אוריאל לין - 35010

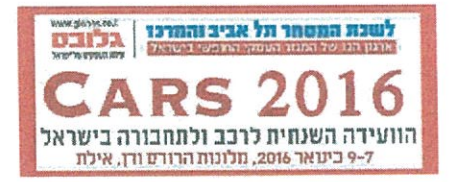

# $\mathbf{H}$ William II LE TIEA TE 75

כך טוען אוריאל לין, נשיא איגוד לשכות המסחר ● ערן יעקב, המשנה למנכ״ל רשות המסים: "יש מדינות עם שיעורי מס רכב יותר גבוהים; אין אלטרנטיבות להכנסות ממיסוי רכב" / דובי בן גדליהו

> דינת ישראל צריכה לקחת פסק זמן ממתווה Ħ הגז ולגבש מתווה חדש למיסוי הרכב", כך אמר אוריאל לין, נשיא איגוד לשכות המסחר, בפתח ועידת הרכב "CARS 2016" שהתקיימה בסוף השבוע האחרון באילת של לשכת המסחר ת"א והמרכז ועיתון "גלובס". לדברי לין, בישראל אין כיום תחליף ריאלי לשימוש בכלי רכב פרטי. "אף משפחה ממוצעת לא יכולה לתפקר באופו תקיו וגורמלי בלי להחזיק כלי רכב, ועל המדינה להתמודד עם המציאות הזו. אלא, שכמעט ואין מדינה בעולם שהמיסוי בה על רכישה ואחוקה של רכב גבוהים

כמו בישראל". לדבריו, המיסוי הכבד על רכב פוגע ברמת החיים של מעמד הביניים ותורם דרמטית להורדת

ההכנסה המשפחתית. "במקום שיותר כסף פנוי יופנה למזון טוב, להינוך, לתרבות ולבידור - הוא הולך לתשלום מסים על הרכב ועל הדלק. זו מציאות עגומה. המיסוי על הרכב הוא גורם בעל השפעה מרכזית על רמת החיים של הישראלי, והפחתת המיסוי על הרכב צריכה להיות יעד לאומי".

ערן יעקב, המשנה למנהל רשות המסים, אמר בכנס כי "גכון שיש מס קנייה, ואולי גם בשיעורים מהגבוהים בעולם, אבל יש מדינות עם שיעורי מס רכב יותר גבוהים מאיתנו". לדבריו, למרות שהמס הסטטוטורי על דכב הוא 83%, שיעור המס הממוצע בפועל עומד על כ־60%. "אדם שירצה לרכוש רכב קטו וידני עם זיהום מופחת ישלם מס של כ־20%. זה לא יותר יקר

מרכב דומה בחו"ל".

לדבריו. איו כיום אלטרנטיבה ריאלית להכנסות המדינה ממיסוי על רכב. "מה האלטרנטיבה? להעלות את מס החברות? את המע"מ? אם אנחנו מדברים על הכנסה פנויה, אלטרנטיבות כאלה רק יקטינו אותה״, אומר יעקב ומציין כי משרד האוצר והממשלה הפחיתו את נטל המס הכולל ב־6 מיליארד שקל, "חה שקול לכמעט כל המסים על כלי רכב".

לדבריו, הבנזין ממוסה במס קבוע של כ־3 שקלים שכמעט לא השתנה מעל עשור, ובהשוואה בינלאומית, הבלו על הדלק בישראל הוא לא הכי נמוך אבל גם לא הכי גבוה. "נכון שגובים 17 מיליארד שקל נטו ממיטוי דלק לרכב, אבל השאלה הנשאלת מסילות ברזל, הקמת תחנת היא מה האלטרנטיבה. האם נכון

לא למסות את הדלק ולהטיל את המיסוי על משהו אחר? במדינה שסובלת מגודש עם אורר כבישים מהנמוכים בעולם. האם גכון להפחית את הבלו ולהעלות מסים אחרים? האם נכון, למשל, לבטל מס הכנסה שלילי ולבטל את המס על הדלק?. שאל יעקב. ביחס לשווי השימוש אמר כי הוא משקף שווי נורמטיבי שמבוסם על רכב בו שלוש שנים רהחאת לבדיקות שנערכו עבור האוצר

על ידי גוף חיצוני. עוזי יצחקי, מנכ״ל משרד התחבורה, אמר בכנס כי משרדו פועל כיום בתנופה חסרת תקדים כדי לפתח את התחכורה. הציבורית כאלטרנטיבה לרכב הפרטי. "בשנה האחרונה ראינו פיתוח של כבישים, הנחת רכבת ועוד. זו קדנציה שלישית

של שר התחבורה הנוכחי וזה נותן יציבות. כשיש יציבות יש המשכיות ודברים יוצאים לפועל". יצחקי אמר כי "הוא מכיר את הדעה לפיה משפחה לא יכולה בלי רכב פרטי ושזה מוצר חיוני, אבל אם רוצים להיות מדינה נורמלית ומתקדמת אנחנו חייבים לפתח את התחבורה הציבורית. זה אומר תשתיות, נתיבים לתחבורה ציבורית, נתיבים מהירים, אוטובוסים חדשים ועוד. הדברים האלה מקבלים קדימות ועדיפות במשרד התחבורה. כך גם לגבי הוזלה של התעריפים ושילוב בין אוטובוס לרכב". בנוסף התייחם יצחקי לרכבת הקלה, ואמר כי "באוגוסט האחרון יצאנו לדרך עם בניית הרכבת הקלה. תל אביב כרגע הפוכה׳, אבל זה דבר שהיה צריך לקרות לפני 100 שנה. זו תהיה תקופה קשה, אבל אין ברירה. זה מחויב המציאות.

משתתפי הכנס דנו גם בחוק רישוי שירותי הרכב שאותו מעביר משרד התחבורה בשנתיים האחרונות. בנושא זה אמר יקי אנוך, מנכ״ל איגוד יכואני הרכב, כי הוא "אינו רואה כיצד יוכל החוק החדש להשפיע משמעותית על יוקר המחיה בישראל". לדבריו, הדרך המרכזית להוריד את מחירי הרכב בישראל היא להוריד את רמת המיסוי עליהם. משה וייצמן, מנהל אגף הרכב במשרד התחבורה, אמר כי חוק רישוי הרכב נועד להגן על שלום הציבור ובטיחותו ומטרתו הסופית היא להוזיל את יוקר המחיה. ויצמן אמר כי החוק יוריד את עלויות המחיה במספר מוקדים, וביניהם תחום החלפים שבו יתאפשר לרוב החלפים לרכב להיכנס בדרך הופשית תוך הוזלת העלויות. גם הרחבת "המוסכים המומחים" שאינם קשורים ליבואני הרכב, תוריד לדבריו את העלויות.

וייצמן התייחס לסוגיית הייבוא המקביל של רכב לישראל. ואמר כי התקנות מאפשרות לבצע ייבוא מקביל כבר היום. אולם,

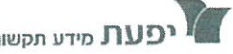

ית הידע תקשורתי דרך מנחם בנין 96-98 ולשעבר דרך פ״ת) תל אביב 67138 טל. 03-5617166 פקט. 03-5617166 בס

11/01/2016 51339766-9 ותרת | עמוד 27 27 11/01/2016 איגוד לשכות המסחרלשכת המסחר אוריאל לין - 35010

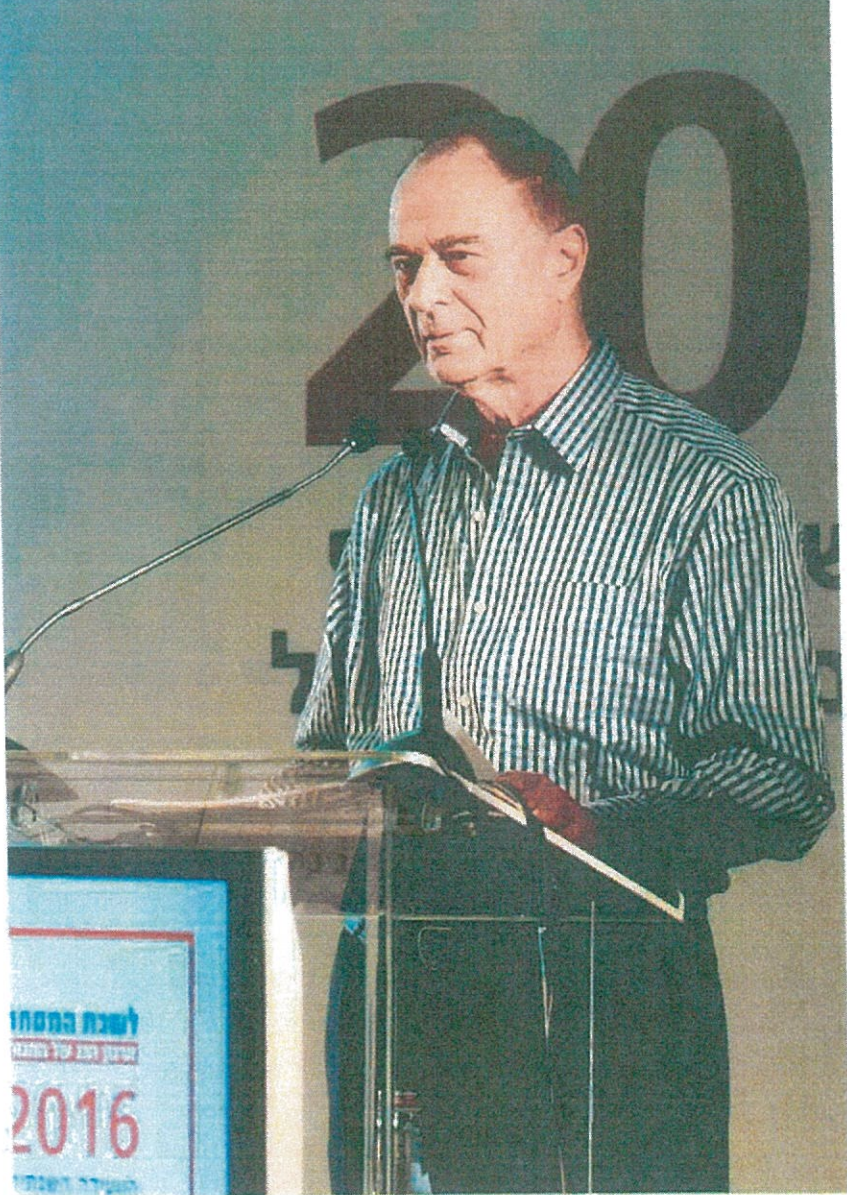

אוריאל לין: המיסוי על הרכב" הוא גורם בעל השפעה מרכזית על רמת החיים של הישראלי, והפחתת המיסוי על הרכב צריכה

הזעיר", שמוגדר בחוק החדש ויוגבל ל־20 כלי רכב חדשים או משומשים, עשוי ליצור שינוי. "השאלה כמה יבואנים יצמחו תחת השם 'יבואן זעיר'". לדבריו, "החוס יאפשר למשרד התחבורה להתחיל באכיפה של הרבה מאוד נושאים שהיום גדלים כמו עשבים שוטים, כמו למשל מוסכים פיראטים. זה ייתן הרבה יותר כוח לטפל בנושאים הבעייתיים". מוני בר, מנכ״ל סקציית חברות הליסינג באיגוד לשכות המסחר. העריר כי התרומה המרכזית של החוק החדש להורדת יוקר המחיה תהיה בתחום הוזלת החלפים. אולם לדבריו כמות התקנות ותקנות המשנה שכלולות בחוק, היא "הזויה" ותכביד עוד יותר על נטל הרגולציה והסרבול

הבירוקרטי ממנו סוכל הענוי. לדבריו, כבר היום קיים סרבול מתמשך במחשוב הליכים מול הרגולטורים, כאשר חלק מהתהליכים אורך שנים. "חברה עם 30 אלף מכוניות מקבלת בדואר 30 אלף מעטפות של חידוש רישיון רכב. יושב עובד,

(צילוחים: יוד צלחים)

להיות יעד לאומי" הוא הוסיף כי "לצערי, הייבוא המקביל לא התפתח לממדים הצפויים ולא יצר שינוי שיביא למהפכת מחירים. יש מקומות שבהם ראינו ירידת מחירים, אבל אני מודה שלא ברמה שחשבנו". עם זאת הוא העריך כי "הייבוא

פותח את המעטפות. מעביר לתשלום והולך לדואר לשלם כל חידוש וחידוש. פעלנו מול משרד התחבורה כדי למסד תשלום או<mark>נליין, אבל העסק תקוע כב</mark>ר למעלה משנתיים - וזו דוגמה אחת. הגענו לרמה שזה מעכב את הפעילות ומייקר את עלות המוצרים לצרכן". בר הוסיף כי "שוק הליסינג

והשכרת הרכב ניצב בשנים האחרונות מול מתקפה בלתי פוסקת של האוצר, שהחליט שהשוק הזה גורם לעיוות במשק כולו. בפועל, חברות הליסינג מספקות מוצרים ושירותים חיוניים. "כל מי שגר בפריפריה חייב להשתמש ברכב פרטי וחייב שתי מכוניות".

#### בגלל הרכבת  $?$ הקלה

בתוך כך, מנתונים שפרסמה מחלקת המחקר של ERN סליקת תשלומים שפורסמו בוועידה עולה, כי הצ'קים מהווים כיום 35% מעוגת התשלומים בתחום הרכב. בנוסף נמצא, כי ב־2015 נרשמה עלייה של 19% בגובה העסקה הממוצעת במוסכים לעומת 2014. עוד עולה, כי בשנה שחלפה נרשמה עלייה של 5% במספר העסקאות בענף האופנועים, זאת במקביל לעלייה של כ־60% בסכום העסקאות הכולל ועלייה של כ־21% בסכום העסקה הממוצעת. דניאל אלהרר, סמנכ״ל

לקוחות ERN, אמר כי מדובר בתוצאה ישירה של תחילת העבודות על הרכבת הקלה בגוש דן. "החשש מעומסים כבדים באזור המרכז בנוסף לתחבורה ציבורית שאינה מספקת. העלו את הצריכה של כלי רכב דר גלגליים". אלהרר ציין, כי ERN מיישמת כבר היום את חוק הסליקה האלקטרונית שצפוי להיות מאושר בעתיד באופן מלא, והיא "תגריל את מספר העסקאות בתחום הרכב אשר צורת התשלום עליהן תהיה בצ'קים". ס

לין. המיסוי הכבד על רכב פוגע ברמת החיים של מעמד הביניים

בישראל אין תחליף ריאלי לשימוש ברכב פרטי. לכנס ברכבו הפרטי. לין קרא להוריד את המיסוי משפחה ממוצעת לא יכולה לתפקד ללא אחוקת  $\mathcal{U}$ וריאל לין, נשיא איגוד לשכות המסחר, הגיע לרכב, תוך שימוש בסוגיית יוקר המחיה, ואמר: **ITTI SCITCI.** 

התחבורה, לשכור יחד רכב ניסן מיקדה, כדי לשוב מכירות ישראל במובילאיי; מיוחן לוי מלוי יצחק; כך נאלצו ארנעה נכירים - צווי ישראה, מנהל ביום שישי נחסם שדה התעופה באילת לשיסות בשל מוג האוויר, מה שגרם ליחמות מעניינות. שיהיה כדאי לקרמם ואמר: "אבל זה לא תועך 'אבנר בלוה, סמנכ"ל בכיר לתנועה במשרד שי סופר, המרען הראשי של משרד האוצר EGGLL444H.

היה מלא באנשים, הברות ליסינג, ביטוח, יבואנים, יצחקי התייחס בעקיפין ובקצרה לפרשת דני נזימן הרעירה השנתית לענף הרכב והתהבורה בישראל מוסכים, שמאים וכל מי שהוא משהו בשוק הרכב בכירי ענף הרבב הישראלי הררימו בסוף השבוע וסיפר שעם רבים מהם הוא נפגש ושמע רעיונות "גלובס", שהתקיימה במלון הרודס. אולם הלובי FMITH CASTLE Instituted Line Constants ושדרש מאנשים אלפי דולרים ובתמודה הבטיח בראשות מנכ"ל משרד התחבורה, עודי יצחקי. לארגן להם פגישה עם יצחקי). הוא פנה לקהל של אינוד לשכת המסוד ת"א והמדכז ועיתון הישראלי, כולל בכירים במשרד התחבורה,

כמעט אין מדינה שהמיסוי בה כה גבוה. אם רוצים לשכות המסהר והבעלים של באדג'ט; יקו אנוך, ורי נבמן, מגכ״ל RER / ישראל; מוני בה, יו״ר להפחית את שיעור המס על הרכב ותחווקתו. ה הארגון הישראלי להשכרת רכב וליסינג באיגוד מקואו, ראס המדיניות הציבודית של אירופה נשיא איגוד יבואני הרכב; <mark>רונו לוג</mark>, יו"ר איגוד להגדיל את ההכנסה הפנויה של משפחה, צדיך צריך להיות יעד לאומי", עוד הדרימו: מאו ק רכב ועל המדינה להתמודד עם המציאות חוו. המורח התיכון ואפריקה של BER יותי

**41. צעל וטור. דנ**י פונייטו

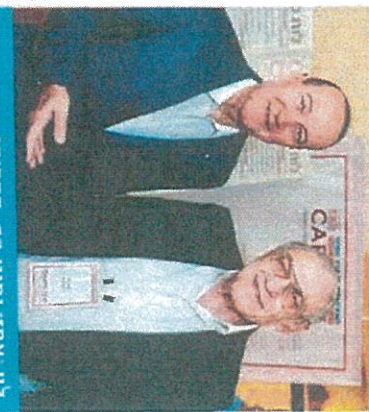

לרכב באיגוד לשכות המסחר: עדן יעקב, המשנה למנהל רשות המיסים; עלי דרודי בדוד, יו"רית יצחק, מנכ"ל ובעלים לוי יצחק חברה לשמאות מאיר שביט, מנכ"ל איגוד חברות הביטות קוי המוסכים; יוסי טקוורניק, יו"ד איגוד החלפים איגוד יבואני הרכב הדרגלגלי באיגוד לשכות וסקרים: וועי אלבז, מנכ"ל מאנגו+: אליוזי דנאו, מנכ"ל יוניון מוסורס; דני עיוני, מנכ"ל TARTE' CHELT "Y' D'EL "Y' D'EL" CILC המורח שיווק מכוניות; סיגד עוז, מנכ"לית עמותת גלגלים: דני שמעוני, מנכ״ל הרץ:

את הוועירה ואייל בבין, סמגכ"ל שיווק ופיתוח WYMI, ate'Y UABARA Is MI mI, oate'y לשכת המסחר: אלתי במיל' אביהו בן נון; אדיה TIR, Law TSAIR <arx; xxlp cave', MIT פיתוח טכנולוגיות HautoTalk אלהרו שחור: מאיר יצחק הלוי, ראש עירית אילת; סמנכ"ל NAE סליקת תשלומים; **חנון פרידמן** GETY HARD THE LONG HER LANGE המשנה למנכ"ל איגוד לשכות המסחד שהנחה מנשה בהן, יו"ד מחשבות: עו"ד דן ברמלי, עסקי באיגוד לשכות המסחר שיום אותה. •

where the the sucketed of any study serve this tetal were notice at edgala-

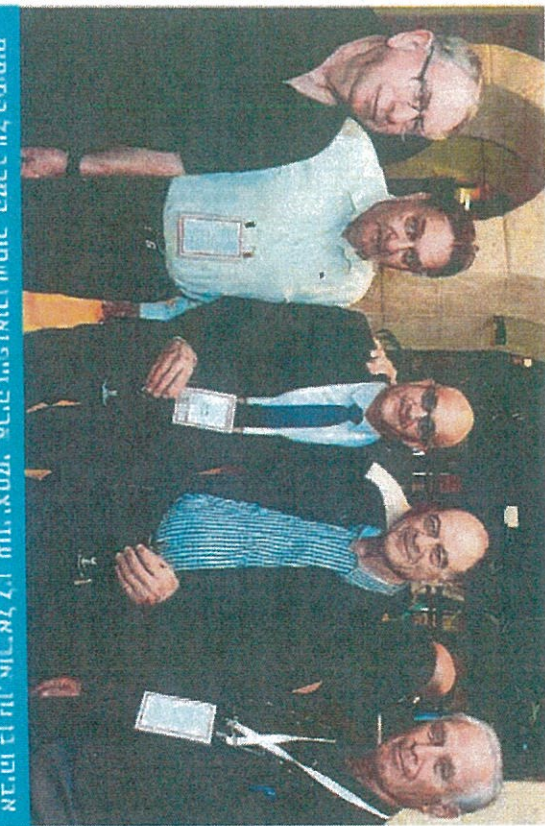

# **HOWI**

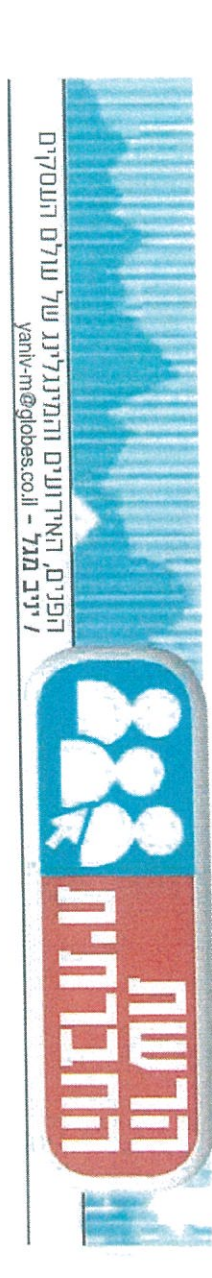

A-LIT YWEIN GUONTYWEN GUONT SITING C'I . 01035

**ון יכעות מידע תקשורתי** דרך מנחם בנין 196-96 ולשעבר דרך פ״ת) תל אביב 1211'03 טל. 2015085-20 פקס. 106111108-20<br>ו  $711176$ 

.<br>ברכונת מידע תקשורתי זרך מנחם בכין 96-98 ולשעבר דרך פ״ת) תל אביב 67138 טל. 03-5635050 פקס. 03-6617166 בס TIDU

17 65.36 82 | 1 | 11 | 11 | 2010 - the marker | 11/01/2016 51342871-1 35010 anono nast

# משתלם פחות: ההיי־טקיסטים מוותרים על הרכב מהעבורה

התמחור הנוח של מכוניות חדשות, האשראי הזול וירירת מחיר הדלק נותנים את אותותיהם: מחקר בקרב עובדי היי־טק מצביע על ירידה של 8% בעסקות ליסינג תפעולי ● "הפטור מטסס ומטיפולים במוסך, נוח ככל שיהיה. כבר לא משתלם כשמדובר בתשלום נוסד של אלפי שקלים בשנה"

#### אורן דורי

אחרי שנים רבות שבהו נהי שבה מכונות הלוסינג התפעולי לממל הממטוס של ההיי־טכוי מטים. דרי שהתמורות בטנה דרבב ב-2015 לימדו על מגמה מפתיעה. בשנה החולפת נרשמה ירידה לא מבומלת בשיטור טובי די ההירטק שבחרו לנסוע ברכב ליסינג מהעבודה. רבים מהם אף העריפו להחזיר את הרכב, ולרי בוש תחתיו רכב פרמי.

מחקר שערכו מועדון הצוכי נות הייטקוון והברת עוקץ מערי כות בתלושי השכר של כ-10,000 שובדי מגזר ההיימס. מראה רי ב-2015 חלה ירירה של 8% במ־ ספר העוברים שהתקשרו בעסקת ליסינג תפעולי.

עם זאת, לפי סקר נלווה, כ-40% מההיי־טקיסטים עדיין מחזיקים רכב בליסינג של מקום העבודה. זאת. כשעלות עסקה ממוצעת מוערכת ביותר מ-4,000 שקל בחודש, כשהעובדים מחויבים בעלות הרכב למעביר בנוסף למס שווי השימוש.

לרברי אביהו הורוביץ. יועץ ליסינג לחברות ואחר ממיימרי הענף בישראל, הירירה בשיעור העובדים שמתקשרים בעסקת לי־ סינג תפעולי גובעת מהכדה בחוסר כדאיות כלכלית. אם מדובר בער בר שהנסיעה השנתית שלו נמוכה מ-20 אלף ק״מ בשנה.

טענה זו נשענת על שתי רג־ ליים. הראשונה היא האטרקטיביות של שוס הרכב החרש. שיש בו גאות במסירות כלי רכב ואף קבע שיא ב-2015. זאת, בזכות תמחור נוח חסית של מכוניות חדשות -הורות לשערי מטבע נוחים -- וב־ זכות תנאי מימוז נוחים שניצלו את סביבת הריכית הנמוכה כמשס. הרגל השנייה היא הצלילה במ־

רק 25% בטוחים שיישארו עם הרכב מהעבודה עוברים לפרטי שיעור ההיי־טקימטים המחזיקים שאלוו בקרב בעלי רכב מליסינג של מקום העבודה ברכב מליסינג תפעולי  $2014$ 2015 .<br>זקור: הייטקאן ועוקץ מערכות

> זיר הדלק, שהפכה את הטבת הרלק החינמי בחלק מציי הליסינג לבע־ לת שווי כלכלי נמוך יותר.

יש שמייחסים את התופעה לחד ברות הליסינג עצמן, שפונות יותר יותר אל הלסוח הפרטי. מסלולי הליסינג הפרטי מגבילים אמנם את הנסועה, אבל יכולים לחסוך עד 1,000 שקל בחודש לעובדים שלא נוסטים הרכה.

#### המגמה צפויה להימשך ב-2016 לפי תוצאות הסקר, שליש

מההיי־טסיסטים שוויתרו על עסקת ליסינג תפעולי רכשו ב-2015 רכב משומש, וחמישית מהם רכשו רכב חדש. כן ניתן לראות כי יותר עובדים מעדי־ פים להגיע לעבודה ברכבת, ומי שגר בקרבת מקום העבודה --באופניים חשמליים.

לפי נתוני הסקר, הירידה בשיעור ההיי־טקיסטים שמת־ קשרים בעסקת ליסינג תפעולי צפויה להימשך ב-2016. מעיבוד תשובות הנססרים עולה כי 25% מהם מעידים שאינם צפויים לח־ דש את חוזה הליסינג. עוד מראה הסקר עלייה בשיעור המתלבטים אם לחדש את החוזה - 189. מה־ נשאלים. לצד זאת, שיעור הער

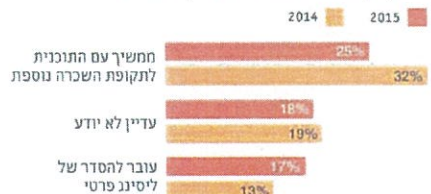

13%

 $22%$ 

ליסינג פרטי גדל מ-13% ל-17%.

לדברי נועם בוסירן, מנכ"ל<br>משותף בהייטסזה, "יש כמה סי־

בות להתעצמות נטישת הליסינג

התפעולי ב-2015. ראשית, בשל

הירידה בהיסף ציי הרכב, חלה שחיקה בכוחם של מעסיקים<br>להשיג עסקות ליסינג תפעולי

משתלמות מחברות הליסיגג. מה

שגורם לירידה באטרקטיביות

נג שנחתמו לפני שנים הסתיימו

רס ב-2015, וגם זה תרם להת־

גברות מגמת אי־חירוש החוזים". מוסיף בוסירן. "העוברים שהבי־

נו כבר לפני כמה שנים כי אין

כראיות בהמשך העסקה, העדיפו

לא לבטלה באמצע החוזה והמ־

תינו עד לסיומו. בנוסף. העוב־

דים מבינים כי לגוחות היחסית שטמונה בעסקת ליסינג תפעולי

יש מחיר גבוה מרי שאינו מש־

תלם. שירות לקיחת הרכב לט־

"כמו כן, רבים מחוזי הליסי־

מבחינת העובדים.

קונה רבב חדש 14% קונה רכב יד שנייה

שיהיה, אינו משתלם כשמדובר בדים שמתכווגים לעבור למסלול בתשלום נוסף בגובה של אלפי שקלים בשנה".

שוק הליסינג בכללותו נמי צא בקיפאון כבר כמה שנים. התייקרות המיסוי על הליסינג, בנוסף לירידות חדות מבעבר בד גמים הנפוצים במחירון לוי יצי חק. הובילו בסרב חברות הליסינג מעבר למכירות ופריחה של מבצעי "אפס ק"מ".

עם זאת, בחברות הליסינג מתעקשים לשמור על אופטי־ מיות. מוני בר, המנכ"ל והבעי לים של חברת הליסינג וההשכרה בארג'ט, אמר ביום שישי בוועי־ רת הרכב CARS2016 של לשכת המסחר תל אביב והמדכז: "אמרו שהליסינג ימות, אבל זה לא קרה הצורך ברכב עבור המשפחה לא השתנה, עד חווו אחרית הימים של התחבורה הציבורית, משפי חות חייכות דכב פרטי, ובפריפ ריה אפילו שני כלי רכב. חברות הליסינג קונות ומתחזקות מכו: סט ולטיפולים במוסך, נוח ככל ניות בזול, ומוכרות אותן היטב".

איך אתה מגיע לעבודה? אמצעי התחבורה בהגעה לעבודה בקרב עובדי ההייטק ביו 2015 - 2014

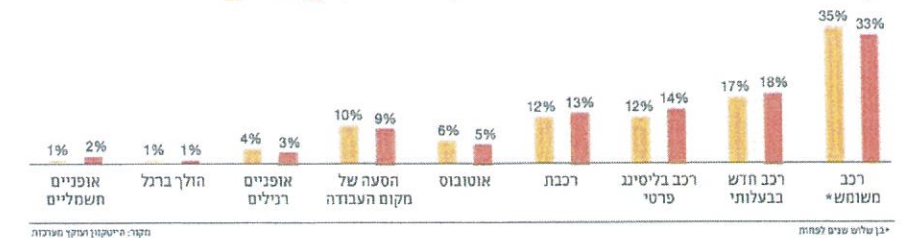

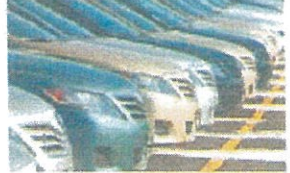

ההיי־טקיסטים חושבים מחדש על הליסינג הכדאיות פחתה – ומספר עובדי ההיי־טק שחוכרים מכונית צמודה יורד

אורן דורי 11

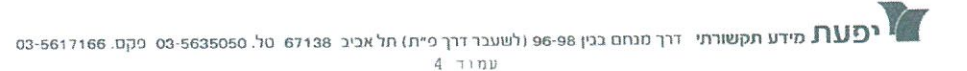

26.73x32.66 1/2 18 TINU | "7T] - 01171 18/01/2016 51446012-3 .<br>איגוד לשכות הפסחרלשכת המסחר 35010

# "עור רחוק היום שאנשים יותרו על המכונית הפרטית שלהם"

Cars2016 ככנס באילת היתה הסכמה על כך שהתנועה על הכבישים הולכת להשתנות ואפילו על הכיוון שבו תשתנה, הוויכוח היה רק מתי הדבר יקרה

 $\blacksquare$  צערנו הרב, היום גם אם אדם בישראל מחליט להשתמש ברכבת, הוא צריך להגיע אליה במכונית הפרטית". אמר מור״ל משרד התחבורה עוזי יצחקי, בסוף השבוע שעבר. דברים אלו פתחו את פנאל "נוסעים בזמו" בכנס Cars2016, הוועידה השנתית של איגוד לשכות המסחר לענף הרכב והתחבורה בישראל. בפאנל, שמשתתפיו ניסו לחזות את מבנה תחבורת העתיר, השתתפו יוני גריפמן מנכ״ל UBER ישראל, פרופ׳ אראל אבינרי ראש המחלסה לתשתיות במכללת אפקה בתל אביב. טלי דרורי־בדנר יו"ר איגוד יבואני הרכב הדרגלגלי וחנן פרידמן מנכ״ל **BUSNET DRIVE** 

#### 80% מכלי הרכב הכבדים נוסעים ריקים

תלונות על גודש בכבישים מגיעות בעיקר מנהגים של מכוניות פרטיות, משום שהם הרוב, אבל העומס. שנושא בחובו סיכון לתאונות דרכים קטלניות. נובע גם מכלי הרכב גדולים הנעים בדרך: משאיות ואוטובוסים, אשר במקרים רבים נוסעים ריקים רק כדי לחזור לבסיס המוצא. BUSNET DRIVE בהסטארט־אפ

שייצג את ישראל בכנס האקלים העולמי בפריז, הוא פלטפורמה שמנסה להביא את בשורת השיתופיות לעולם ההסעות והמשאות, במטרה לחסוך את הנסיעות המיותרות בכלי הרכב הכבדים, על יד חיבור לוח "סידור עבודה" של חברות שונות של תובלה ואוטובוסים פרטיים, ותיאום ביניהם. חנן פרידמן, המנכ״ל, אומר כי לפחות 30% מנסיעות כלי הרכב הכבדים בישראל הן ריקות. לדבריו, 300 חברות כבר משולבות במערכת שפיתחה החברה והחיסכון, המתבטא ברלק ובכוח ארם, הוא עצום, "זאת בנוסף לכך שכל הנהגים במדינה נהנים מכד שיש פחות כלים כבדים על הכביש". ס

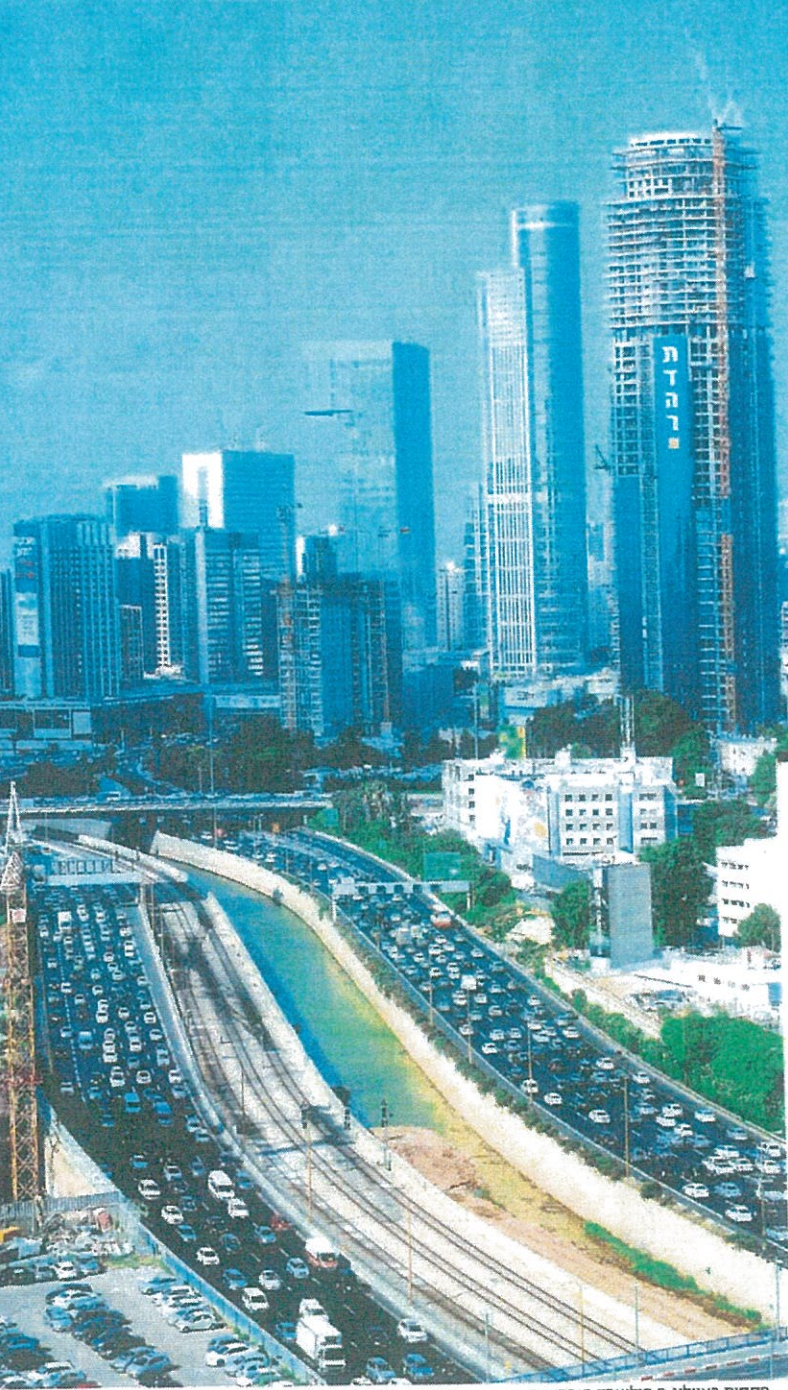

פקקים באיילון. 5 מיליארד סובסידיה

המביאה לענף ההסעות הפרטיות את בשורת התחבורה

השיתופית. שוק התחבורה והרכב נמצאים בעיצומה של מהפכה. האיזון בין כלי הרכב הולך להשתנות: מבנה הבעלות על כלי הרכב המשמש באופן יומיומי, השימושים וסוגי כלי הרכב. הדבר ניכר בכל מדינות העולם המערבי המפותח שבהן זונחים צעירים את המכוניות הפרטיות לטובת שימוש בתחבורה המונית, באופניים ובשירות בכלי רכב שיתופיים מסוגים שונים. גם בישראל התופעה מתרחבת. אולם היא עדייו מתקשה להדביק את קצב ההשתלבות שלה במעוד התנועה במטרופולינים באירופה ובערים הגדולות בארה"ב כדוגמת סן פרנסיסקו. שיקגו וניו יורק. "במצב הנוכחי בישראל

יוני גריפמן, אובר: "כשפותחים שוק לתחרות, בעלי הגכסים שרח להם הזכות לעשות זאת נפגעים והערך הכלכלי יורד. זה לא חסם מקצועי אלא חסם פוליטי. יש להם כוח פוליטי חזק והם מצליחים למנוע מהשינוי הזה לתת אימפסט גדול ומהיר"

משפחה אינה יכולה להסתדר בלי מכונית פרסית, אם נהיה כנים, היא גם לא תסתדר בלי שתי מכוניות", אמר יצחקי, "אבל מצד שני, מהירות הנסיעה הממוצעת בשעות הגודש בתל אביב היא 11 קילומטר לשעה, כך שאנחנו בבעיה. יש כל מיני דרכים להיחלץ מהמצב, אופניים הם פתרוו מובהס לגודש וזיהום אוויר, אבל אינם מתאימים למרחקים ארוכים לכל אחד, מערכות תחבורה ציבורית טובה הן הפתרון, אבל יש להן מחיר". יצחקי פירט: תקציב משרד התחבורה לשירות התחבורה הציבורית נע כיום

(צילום: איל יצהר) המשך בעמ' 20 >>

24 56.33 49 2/2 20 1101 771 - 2177 18/01/2016 51446031.4 35010 איגוד לשכות המסחרלטכת המסחר

#### המשך מעמ' 18>>

בסביבות 14 מיליארד שקלים שמתוכם 50% עוברים לפיתוח תשתיות כבדות ובהם כבישים ומסילות, 50% לתשתיות של תחבורה ציבורית – טכנולוגיות שמשרתות אותם וכיוצא בזה, ובנוסף עוד 5 מיליארד שקל סובסידיה שעוברים למפעילות אוטובוסים ורכבות, עבור נסיעות נוסעים.

משרד התחבורה משמיני כשנים האחרונות כפיתוח תחבורה ציבורית. אלא שררל שתשומת הלב גדלה, התחבורה הציבורית שלנו טרייו משרחת כמות מצומצמת של אנשים, ומספר כלי הרכב הפרטיים הנסנים בישראל רק הולך וגדל, למרות שהסובסידיה והכספים שמופנים לאוטובוסים רק הולכים וגדלים גם הם. לפרופ' אריאל אבינרי היה הסבר משלו לאנומליה: המציאות מאתגרת מראש בגלל שבארץ מתכננים בדלילות - יישובים קטנים

ומרוחקים זה מזה, דבר שגורם לתחבורה המונית להיות לא ועילה ואפסטיבית. זו הסיבה שהתחבורה הציבורית בישראל יקרה מאוד למשלם המסים. אולי צריך לזנוח את פתרונות ההסעה באוטובוס מרווח, שבסופו של דבד לא מצליח לספק את השירות שמצפים ממנו, דבר שכמובן מוביל שלא לבחור בו ולהמשיך ולהעדיף את המכונית הפרטית".

יצחקי אמר כי לדעתו עור רחוק היום שאנשים יוותרו לחלוטיו על השימוש במכוניות פרטיות, אבל אופז השימוש ישתנה. אנשים יחזיקו במכוניות, אבל יסעו בהן רק בסופי שבוע בדרך לתיאטרון, וביום־יום ייסעו ככלי רכב אחר. לשם כך משפרים את התשתיות. בונים רכבת. דואנים לנתיבים מהירים ומשכללים

**TITULI** התורועי  $337$ עיתון העסקים של ישראל magine **5x** הש ענף נתית D. **Rip**  $\Box$  $-1002$ ESTEI 20.

> לחזוו זה מכוונת אוכר 'שראל. שפוטלת כיום בארץ במתכונת של מוניות מיוחדות בלבד. אך שואפת לדחוף את פתרוז התחבורה השיתופית. יוני גריפמן שיתף את הקהל בנתונים שלפיהם במכוניה פרסית נוסעים היום בממוצע 1.1 אנשים, ואילו אובר, שהיא פלטפורמה בינלאומית לשיתוף נסיעות, מצליחה להכניס לפחות פי שניים מכך למכונית אחת, ואפילו פי שלושה וארבעה. "גם אם נצמצם בחצי את כמות המכוניות בכבישים זה יהיה הברל עצום. במקום למכור מכונית מוכרים כיסא בתוך נסיעה קיימת". הסביר גריימן. "הפוטנציאל עצום, בשביל לממש אותו אין צורך בעוד תשתיות, וגם לא צריך לקנות עוד כלי רכב, רק שינוי

את החפטול השווחה".

עוזי יצחקי, מנכ"ל משרד התחבורה "לגט טקסי, עזרנו ונתנו גיבוי. אבל אי אפשר ביום אחד למשוך את השטיח מתחת לעשרות אלפי מפרנסים של משפחות. אנחנו לא נגד דברים כאלה, אבל נכון לעכשיו

הם לא ברגולציה"

לתחרות, בעלי הנכסים שרק להם הזכות לעשות זאת נפגעים והערך הכלכלי יורד חה החסם האמיתי. זה לא חסם מסצועי אלא חסם פוליטי. יש להם כוח פוליטי חזק והם מצליחים למנוע מהשינוי הזה לתת אימפקט גדול ומהיר"  $''$ הכסף מתבזבז"

לא קורה כי כשפותחים שוק

פרופ' אבינרי הציע להפריד בין תחבורה ביו עירונית לתחבורה בין עירונית. "בנסיעה בין עירונית הפתרון הוא אוטובוסים או רכבת, והם משרתים בעיקר אנשים שנוסעים לעבודה וממנה. לעומת זאת, התחבורה הציבורית לאזורים יותר דלילים צריכה להיות אחרת, וכיום הכסף מתבזבו על אוטובוסים שנוסעים לפעמים ריקים באזורי הפריפריה". יצחקי ביקש להדגיש כי משרד התחבורה פתוח

לטכנולוגיות חדשות שיובילו לפתרונות מתקדמים. וכי אנשיו ביחד עם אנשי המשרר להגנת הסביבה, מנסים לקדם מיזמי תהבורה שיתופית. "טושים הרבה דברים חדשניים". אמר יצחקי. "הסיפור של גט טקסי התחיל מאצלנו, עורנו ונתנו גיבוי ויעידו על כך גם ארגוני המוניות. אבל אי אפשר ריות אחד למשור את השטיח מתחת

www.globes.co.il

לעשרות אלפי מפרנסים של משפחות. נכוז לעכשיו הדברית לא ברגולציה, אבל אנחנו לא נגרם בהכרח". את הפאנל סיכמה המנחה,

מירב מורן מ"גלובס", באמירה ש"מדינה מתקדמת היא לא זו שיש בה מכונית לכל פועל, אלא זו שבה התחבורה הציבורית כל כר טובה שאפילו האנשים הכי עשירים, בוחרים להשתמש בה במקום במכונית הפרטית שלהם". 0

 $54/10$ 

i,

. גלחים)

הישראלי לא כזה מיוחז **ATJI** 

רגולטורי בצורה חכמה. זה

BUSNET חנן פרידמן מנכ"ל שפיתח פלטפורמה DRIVE לשיתוף ברכבי מסע ואוטובוסים פרטיים, אמר שהוא מפקפק ביכולת של תחבורה שיתופית להצליח בישראל. "יש משהו באגו שלנו, במנטליות, שלא רוצה לשתף, הנהג הישראלי רוצה את המכונית שלו". על כך ענה פרופ' אבינרי, שמחקר כתחבורה הם בינלאומיים: "גם באיטליה אומרים לנו שהנהג האיטלקי הוא מיוחד ונהג איטלקי אוהב את המכונית שלו, ולא יוותר עליה, וכך

גם בגרמניה לגבי 'הנהג הגרמני', ועל הנהג האמריקאי בארה"ב. הייחודיות של הנהגים הישראלים לא כזו מיוחדת. יש הרבה משפחות שמסתדרות בלי מכונית פרטית בישראל, זו עובדה, אפשר לבדוק

אותה סטטיסטית. רוב המשפחות לא עושות זאת מבחירה, אבל צריך לשנות את מציאות התחבורה בישראל, כך שהדבר יהפוד מכורח לרצון. אז גם המנטליות תשתנה". 'היה לנו חשש מ'המנטליות של הנהג' גם בניו יורק. סו פרנסיסקו .<br>ושיקגו, אמר יוני גריפמו מנכ״ל אובר ישראל. "נדהמנו לגלות באיזו מהירות אנשים מאמצים את התחבורה השיתופית. כרגע שנותגים תמריץ ממשי של הפחתת עלויות הנסיעה לנוסעים, והכנסה לנהגים, כולם קופצים על ההזדמנות. העובדות מדברות בעד עצמן: ההצלחה של אובר לא היתה כל כך גדולה, אלמלא היה ביקוש כל כך גדול בשוק. אני משוכנע שאם יתנו לזה פתח, זה יקרה גם בישראל". ס

מדוע מקשים על שימוש בכלי רכב שיכול לחסוך כל כך הרבה למשק?" שאלה טלי דרורי־ברנר, העומדת בראש איגוד יבואני הרכב הדרגלגלי המוטורי. "אנחנו חוסכים חניה. חוסכים מקום בכביש, ואם השימוש בנו יגדל, אפשר יהיה גם לחסוך בזכותנו בעלויות בנייה, כי יש פער עצום בין עלות דירה

עם חניה לדירה בלי חניה". דרורי־ברנר אמרה כי בישראל רכבים דרגלגליים מהווים בסך הכל 4% מכל כלי הרכב. במדינות אחרות הוא מגיע עד 30%, וזאת למרות שבישראל רוב הארץ מישורית ומזג האוויר נוח ברוב ימות השנה. "יש לנו עשרה חודשים קיץ וחודשיים המסיו". כדבריה.

דרורי־ברנר קבלה על המיסוי הגבוה בייבוא

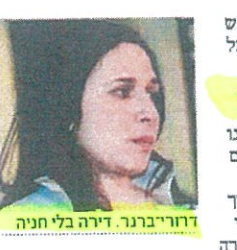

האתורבים למבסור

כלי רכב דו גלגליים מוטוריים שנע בין 40% ומגיע עד 70%, לעומת מכוניות קטנות שבהן המס יורד עד שיעורים זעירים ממש - 22% בסך הכל. "אין סיבה שהמס על דו גלגלי לא יתהיל ב־20%. תו אינה האפליה לרעה היחידה. ״נהגי מכוניות משלמים 1.300־ 1,400 שקלים ביטוח לשנה, ואילו בדו גלגלי המינימום

הוא 3,500 שקלים, אפילו אם הרוכב ותיק ויש לו עבר נקי״.

**NIJINN** 

אנחנו בעצם המתנדבים בעם למען תהבורה נוחה ושוטפת בכבישים". אמרה דרורי ברנר. "רוכב אופנוע חשוף לגמרי והרבה יותר פגיע. הוא מפנה דרך למכוניות, ומסבסד בביטוח שלו את הביטוח של מכוניות שפוגעות בו, וברוב המקרים האשמה היא בנהג המכונית". ס

משמאל: פרופ׳ אראל אבינרי אבינו י,<br>חנן פרידמן,<br>עוזי יצחקי, יוני גריפתו מירב מורן :צילום יוד צלחיח

ידיעות אחרונות - ממון עמוד 15, 13/01/2016 , 146 x 22.04 כתבים: כתב העיתון

51372940

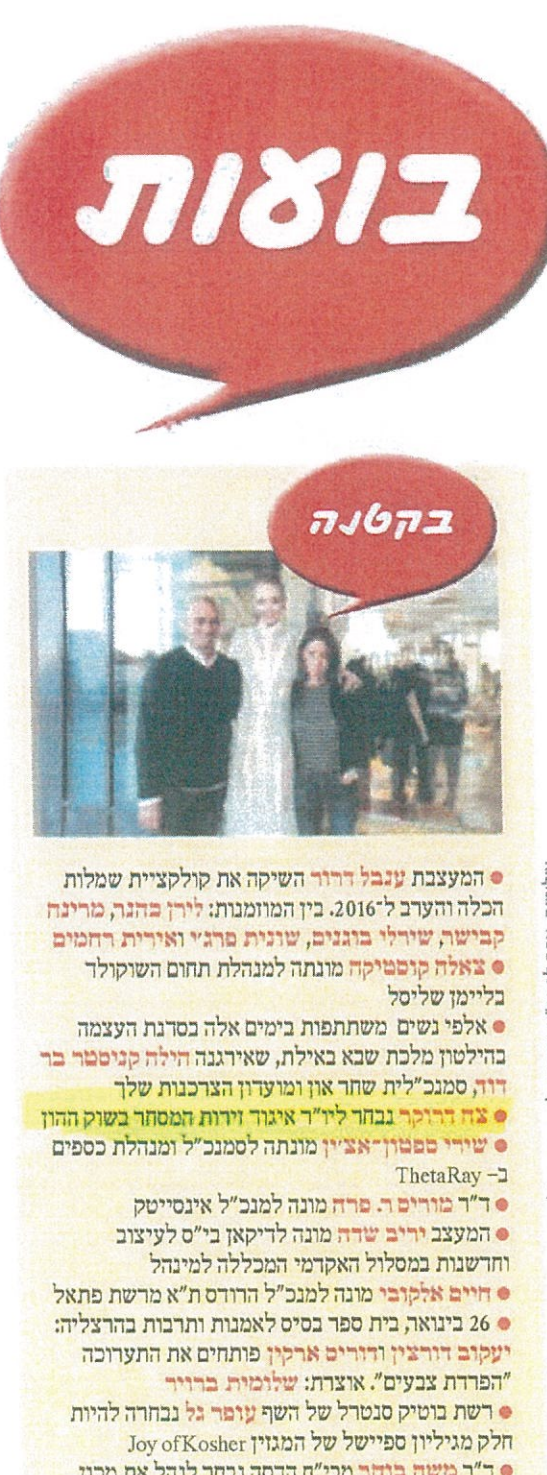

● ד"ר משה בוחר מבי"ח הדסה נבחר לנהל את מכון האיזוטופים במרכז הרפואה זיו בצפת • דביר משי מונה למנהל מותג מרלכורו כישראל בפיליפ מודיס

**MAILLIE: NOL**  $q\mathbf{r}'$  שהר היו לאונו נול נוול, לוולונוני לונה לומול אוהאלה היו נת כן נוול nmy. **TAKE** 

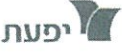

.<br>רפעת מידע תקשורתי דרך מנחם בנין 96-98 ולשעבר דרך פ״ת) תל אביב 67138 טל. 03-5617166 פקס. 03-5617166 03-66  $2$   $711$ 

> 26.47:23.75 1/2 20 1101 JIJIJ - 01/2 01/2016 51445216.8 .<br>איגוד לשכות המסחרלשכת המסחר המוסד לבוררות עסקי - 35010

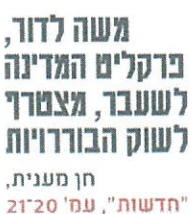

החיים שאחרי: פרקליט המדינה לשעבר, משה לדור, מצטרף לשוק הבורדויות

# "אר בעם לא רצית" ללכת לשיפוט, אני מקווה **U XXXX II**

נשיא ביהמ״ש העליון לשעבר גרוניס קבל על תנאי הפנסיה של שופטים, אך לא צריך לדאוג להם: שופטים רבים שפרשו לגמלאות נהנים בנוסף לגמלה מהכסף הגדול של עסקי הבוררויות: 1,600 עד 2,500 שקל ויותר לשעת עבודה! אל רשימת הבוררים הנוצצת של "המוסר לבוררות עסקית" הצטרף היום שם מפתיע, לא של שופט: התובע הקשוח משה לדור, שחתום על ההחלטה להעמיד את אולמרט לדין. "כשהעלו בפניי את האפשרות הזאת, לעסוק בבוררות, חשבתי לעצמי שזה יכול להיות תואם את האספירציות המקצועיות שלי" **/ חן מענית** 

> שבוע שעבר התלונו E. הנשיא לשטבר של בית־המשפט העליוו. אשר גרוניס, על תנאי הפנסיה של חלק מהשופטים, ואמר בין היתר כי מוטב ששופט רע יישאר במערכת, על פני הדחתו בתנאי הפנסיה המוצעים לו בגיל מוסדם. גרוניס התריע. כי המדינה תשלם מחיר כבר אם זה יימשך לאורך שנים". הראגה של גרוניס למערכת

המשפט ולשופטים, היא טבעית, אבל מה שגרוניס שכח לספר הוא, שבניגוד לעובדים רבים אחרים במשק הישראלי, לשופטים שפורשים לגמלאות ישנו הזרמנויות תעסוקתיות

לא מעטות, ששכר נאה בצדן. כר למשל. רבים מהשופטים שפורשים לגמלאות, משמשים אחרי הפרישה כבוררים או כמגשרים בין צדדים לסכסוכים.

לפי ההערכות, כאשר שופטים אלה משמשים כבוררים, הם מרוויחים – נוסף .<br>לפנסיה החודשית – בין 1,600<br>שקל ל־2,500 שקל לשעת עבודה! ואף יותר מכך. את השכר השעתי הנמוך יותר, מקבלים שופטי שלום בדימוס; ואילו את הסכומים הגבוהים מקבלים בוררים בעלי ניסיון רב יותר, כגון שופטים יוצאי בית־המשפט העליוו. ונשיאים

לשעבר של בתי־המשפט. המוסד. שמשמשים כבוררים. הבוררים מועסקים, על־פי־ בדימוס של בית־המשפט העליון, יצחק אנגלרד; בנשיאה רוב, באמצעות מוסדות פרטיים לשעבר של בית חדין הארצי שמתמחים בניהול הליכי בוררות וגישור. המוסדות הללו לעבודה, השופטת נילי ארד: מעסיקים עשרות שופטים במבקר המדינה לשעבר, בדימוס, משפטנים ועורכי־דין השופט מיכה לינדנשטראוס: בכירים, שבאמצעות הבוררות בסגנית נשיא בית המשפט מתפרנסים היטב גם בשנות המחוזי לשעבר, רות שטרנברג־ אליעז; ובשופט ביהמ"ש המחוזי הפנסיה. היום (א') הודיע "המוסד

בירושלים לשעבר, יהונתן לכורדות עסקית" של איגוד עדיאל. לשכות המסחר, בראשות המעבר של השופטים בפנסיה שופטת ביהמ"ש העליון לבוררות, הוא עניין כמעט שגרתי. עם זאת, ישנו שם בדימוס, אילה פרוקצ'יה, על צירופם של משפטנים בולטים גוסף, שמפתיע למצוא ברשימת הבוררים החדשה והנוצצת של חדשים לצוות הבוררים של

מדובר, בין היתר, בשופט

המוסד לבוררות עסקית - והוא של פרקליט המרינה לשעבר, עו"ד משה לדור. נזכיר, כי לדור הוא הפרקליט

שחתום על ההחלטה להעמיד לדין את רה"מ לשעבר, אהוד אולמרט, בפרשות טלנסקי וראשונטורס. לדור סיים שש שנים סוערות כפרקליט המדינה בדצמבר 2013. ומאז הוא היה עסוק בעיקר במתן הרצאות במוסדות לימוד שונים ובייעוץ, בין היתר לגורמים בחוץ־לארץ. בתגובה לשאלה – מדוע החליט לפנות לבוררות, אמר היום (א') לדור ל"גלובס". כי

"העלו בפניי את האפשרות הזאת, וחשבתי לעצמי שזה יכול ולא הולך לבתי־המשפט".

להיות תואם את האספירציות המקצועיות שלי. אני עושה היום כל מיני דברים, ויש רק דבר אחר שברור שאני לא עושה, וזה - לא לובש חולצה לבנה, עניבה, וגלימה שחורה.

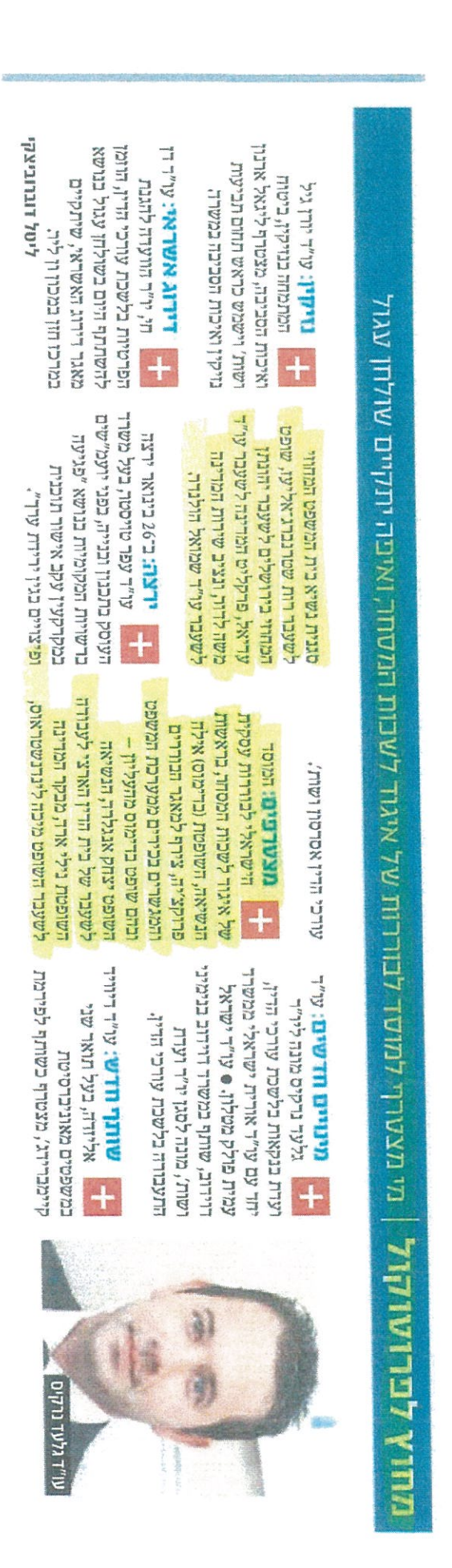

25.81 x 7.61, 20/01/2016, 8 TIDY IND - DIJITIN XIII'T'

51504731

15:34, 25.01.16

# economy כלכלה

שלחו להדפסה (

#### "ביטול היטל המעסיקים יוזיל את הדירות"

ועדת הכספים החליטה ליזום חקיקה לביטול היטל המעסיקים של עובדים זרים, בענפים כמו בניין וחקלאות. יו"ר תאגידי הבניה בלשכת המסחר אמר בדיון, כי מדובר ב"מס לא הגיוני של 15% על עובדי הבנייה הזרים. וביטולו יוזיל את עלויות הבנייה בכ-8% ואת מחירי הדיור" צרי לריא

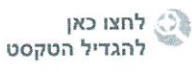

ֶّ⊆ֻ לחצו להקטין את הטקסט

ועדת הכספים החליטה היום (ב') ליזום תוך חודש ימים חקיקה דחופה לביטול היטל המעסיקים של עובדים זרים בכל מגזרי המשק בהם הוא חל היום, אם האוצר לא יבטל את המס ביוזמתו לכל **המאוחר עד סוף פברואר.** ההחלטה התקבלה בסיכום דיון מהיר שנערר לבקשת הח"כים מיקי-מכלוף זוהר (ליכוד) מרכז הקואליציה בוועדה. נגד מס הבנייה, ואראל מרגלית (המחנה הציוני) מרכז האופוזיציה, נגד המס על ענפי התיירות והמלונאות.

בוועדה נערך במקביל דיון מעקב אחר יישום ההחלטה על ביטול המס על העסקת עובדים זרים בחקלאות, נוכח הסחבת המעכבת את הביטול בפועל. נשיא התאחדות האיכרים והחקלאים, דובי אמיתי, תקף בהקשר זה את שר האוצר משה כחלון שהכריז על ביטול המס החל מינואר, אך טרם העביר את החוק הדרוש לכך. "רשות המסים פרסמה בינתיים חוברת שבה המס שריר וקיים. יד ימין לא יודעת מה יד שמאל עושה", אמר אמיתי.

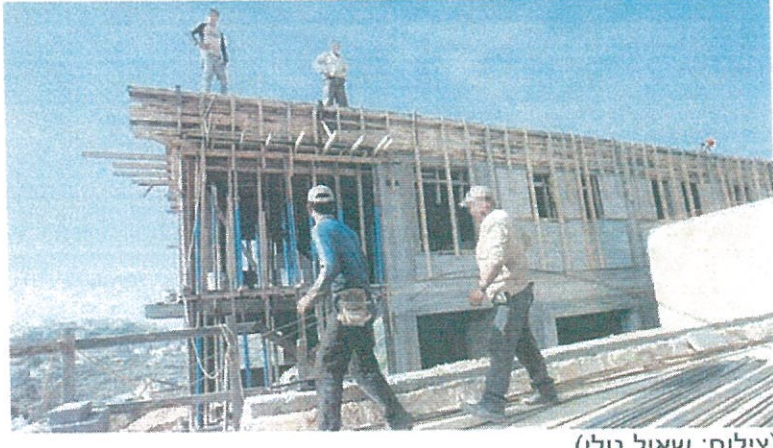

(צילום: שאול גולן)

הוא הוסיף כי הבלבול נוצר כאשר "מצד אחד הממשלה מחליטה להקצות לענף עובדים זרים ומאפשרת לייבא אותם מתוך הכרת הצורך בידיים עובדים אבל מצד שני מכבידה על החקלאים במיסוי העסקתם שמכרסם ברווחיותם הדלה בלאו הכי. זו ממשלת חלם שכל כוונותיה נועדו להכניס כסף לקופת המדינה על חשבון הורדת יוקר המחיה, שכן המס מתגלגל בסופו של דבר לצרכן בין אם זה בתוצרת חקלאית ובין אם זה בדיור או בנופש".

"האוצר יורה לעצמו ברגל"

<sup>7</sup>

אלדד ניצן יו"ר תאגידי הבנייה בלשכת המסחר ציין כי "מלבד מס לא הגיוני של 15% על עובדי הבנייה הזרים (שלא קיים על עובדי הסיעוד ובוטל להלכה בחקלאות), ביטולו יוריד את עלויות הבנייה בכ-8% ואת מחירי הדיור. כפי שרוצה שר האוצר, אבל יורה לעצמו ברגל עם המס והאגרות על העובדים. הוא יודע כי תכלית המס לעודד ישראלים לעבוד בבנייה לא מתגשמת בפועל כבר שנים, ובינתיים הצרכן משלם אותו במחיר הדיור".

ח"כ מרגלית ציין כי בתעשיית המסעדות והמלונאות המס עלה מ-8% ל-20% אבל לא הביא להחלפת העובדים הזרים בישראלים שבורחים מעבודות ניקיון ושטיפת כלים. זו היתה תכלית ההיטל אבל הוא נהפך למס העושק בעיקר את העסקים הקטנים והבינוניים. "היום אין עובדים זרים בענף אלא רק מהגרי עבודה והחלטת הממשלה לייבא 1,500 עובדים מירדן למלונות באילת רק תומכת באבסורד של ההיטל הזה על המסעדות".

> נציג האוצר טען כי המס מנע את שחיקת שכרם של

הישראלים המועסקים בענפים אלה. דבריו קוממו את יו"ר הוועדה ח"כ משה גפני (יהדות התורה), שאמר: "אם זו המדיניות אנחנו בפשיטת רגל. אתם לא מעודדים אפילו חרדים משכילים בעלי מקצוע שמוכנים לעבוד במקצועם אבל במדיניות שלכם מתקבלים רק לעבודות נמוכות של לא מקצועיים. הם שקופים בעיניכם אבל לא יהיו חוטבי העצים ושואבי המים שלהם".

גפני הבטיח להיפגש עם שר האוצר כדי לזרז לפחות את יישום החלטתו לבטל את המס על החקלאים. "האוצר יכול לבצע את ההחלטה מהיום למחר בקצב שהוא דורש מאתנו לאשר לו העברות של מיליארדים. לא נסכים להפוך לעבריינים את החקלאים שלא ישלמו את המס בהתאם להודעת שר האוצר רק בגלל הסחבת הביורוקרטית של משרדו".

> תגיות: מסים | עובדים זרים | ועדת הכלכלה  $n \pi n$

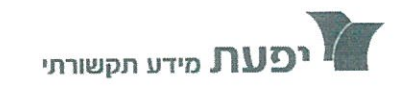

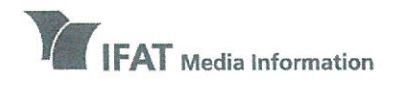

# מידע רדיו וטלויזיה

בית יפעת דרך מנחם בגין 96-98, תל אביב (לשעבר דרר פ״ת) טל 5635050-03-5635050 פקס 5617166 www.ifat.com

**IFAT House** 96-98 Derech Menachem Begin, Tel Aviv (formerly Derech Petach Tikva) Tel 972-3-5635050, Fax 972-3-5617166 www.ifat.com

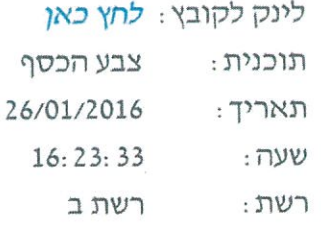

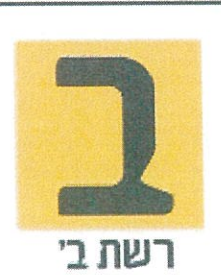

#### 'אוריאל לין - נשיא איגוד לשכות המסחר: : כותרת פנה לשר הפנים אריה דרעי כדי שייטפל

פאר לי שחר: ועכשיו אנחנו אל הארנונה. נשיא איגוד לשכות

המסחר, אוריאל לין, שלום.

אוריאל לין: שלום רב לכם.

פאר לי שחר: אתה פנית לשר הפנים, אריה דרעי, כדי שיטפל באופן מידי במה שאתם רואים כבעיה מרכזית בחישוב מס הארנונה.

אוריאל לין: בהחלט.

פאר לי שחר: מה הבעיה?

אוריאל לין: תראי, קודם כל, אנחנו צריכים להבין שמה שהארנונה עולה מדי שנה, וכל אימת שהוא עולה זה על גב ההעלאות הקודמות. זאת אומרת, כל נדבך ועוד נדבך ועוד נדבך, וכל חישוב הוא על גב ההעלאות הקודמות. עכשיו, בנוסחת מס הארנונה היא כזו, שמחצית מועלה אוטומטית, בהתאם למדד השכר במגזר

> 6879957 עמוד 1 מתוך 4

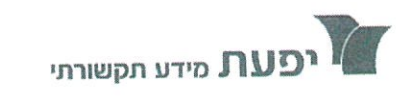

IFAT Media Information

# מידע רדיו וטלויזיה

בית ימעם דרך מנחם בגין 96-98, תל אביב (לשעבר דרך פ״ת) טל 5635050-03-5635050 03-5617166 www.ifat.com

**IFAT House** 96-98 Derech Menachem Begin, Tel Aviv (formerly Derech Petach Tikva) Tel 972-3-5635050, Fax 972-3-5617166 www.ifat.com

> הציבורי. מה המשמעות! המשמעות היא שאם השכר במגזר הציבורי עולה מהר יותר מאשר במגזר העסקי, ואם יש הרבה מאוד חריגות שכר במגזר הציבורי, כל עם ישראל, כל עם ישראל, משלם מס יותר גבוה. חריגות שכר במגזר הציבורי מתורגמות מידית למס יותר גבוה לכל עם ישראל. ובנוסף לכך, הייתה מסורת ארוכת שנים שקצת שונתה לאחרונה, שבנוסף על ההעלאה האוטומטית, הוסיפו עוד נדבך, אישורים חריגים, ללא שקיפות, ללא דיון ציבורי, באישור של שר הפנים ושר האוצר, בשנת 2012, 92 אישורים חריגים, בשנת 2014, 92 אישורים חריגים. נדבך נוסף בהעלאת מס הארנונה. עכשיו, אני בא ואני אומר לשר הפנים הנכנס, נכנסת למערכת בחירות מאוד מעניינת, אמרת והצהרת שאתה רוצה להגן על החלשים. הנה הגעת למשרד הפנים, יש לך הזדמנות פז לעשות סדר במס המעוות ביותר במדינת ישראל. פאר לי שחר: אז בוא עכשיו תאמר לנו מהי השיטה שלדעתכם תהיה נאותה, יאה, הוגנת יותר?

אוריאל לין: יפה. קודם כל, לבטל כליל את ההצמדה למדד השכר למגזר הציבורי, למחוק את זה. להשאיר העלאה אוטומטית רק בהצמדה למדד יוקר המחיה. ב', להפסיק לתת בשפע אישורים חריגים. אישורים חריגים צריכים להינתן גם באישור ועדת משנה בועדת הכספים בכנסת, וגם בשקיפות ציבורית מלאה. אם עשינו את שני הדברים האלה, עשינו מהפכה מאוד חשובה במס

> 6879957 עמוד 2 מתוך 4

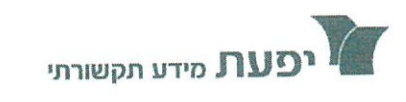

**IFAT** Media Information

# מידע רדיו וטלויזיה

בית יפעת דרך מנחם בגין 96-98, תל אביב (לשעבר דרך פ״ת) טל 5635050-03-5635050-03 www.ifat.com

**IFAT House** 96-98 Derech Menachem Begin, Tel Aviv (formerly Derech Petach Tikva) Tel 972-3-5635050, Fax 972-3-5617166 www.ifat.com

#### הארנונה.

פאר לי שחר: רק רגע, אוריאל לין, הרי מס הארנונה, דרך החישוב הזו היא לא לגמרי חדשה. אוריאל לין: כן, אבל זה שהעוול נמשך הרבה זמן, זה לא אומר שום דבר.

פאר לי שחר: אז למה אתם מעלים את זה דווקא עכשיו? אוריאל לין: משום שעכשיו יש הזדמנות נפלאה, בא שר פנים חדש שהצהיר על כוונותיו להגן על החלשים בישראל. ומס הארנונה, כשהוא עולה, הוא מכה את כל שכבות העם, גם את השכבות החלשות ביותר. אז מה יכול להיות, יש כרגע סמכות לשר, יש לו הזדמנות נפלאה להגן על החלשים, והוא, גם משרד הפנים היה, כפי שאנחנו יודעים, קצת בחילופים לאחרונה, והנה מגיע השר אריה דרעי עם רצון להגן על החלשים, זו הזדמנות. אנחנו לא ירדנו מהנושא הזה.

פאר לי שחר: ואתם עוד לא קיבלתם פנייה חוזרת לומר לכם בואו נשב ונדבר?

אוריאל לין: אין פה הרבה גם מה לשבת, דרך אגב, אני אומר את זה בכל הרצינות, הנושא הוא מאוד מאוד פשוט, אנחנו העברנו את זה למשרד הפנים, העברנו את זה גם לכנסת, לעשות שינויים פשוטים ביותר. קודם כל, אישורים חריגים בשקיפות מלאה, ובאישור ועדת משנה בכנסת. לא רק במסתורין, באישור שבין שר

> 6879957 עמוד 3 מתוך 4

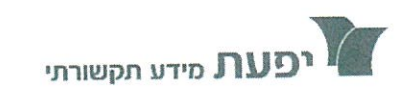

IFAT Media Information

## מידע רדיו וטלויזיה

בית יפעת דרך מנחם בגין 96-98, תל אביב (לשעבר דרך פ״ת) טל 5617166 00, פקס 5617166 www.ifat.com

**IFAT House** 96-98 Derech Menachem Begin, Tel Aviv (formerly Derech Petach Tikva) Tel 972-3-5635050, Fax 972-3-5617166 www.ifat.com

> הפנים לשר האוצר. דבר ראשון, הוא כבר ייצור שינוי גדול מאוד. הדבר השני, לבטל את ההצמדה למדד השכר במגזר הציבורי. הרי זה לא ייתכן שכשיש חריגות שכר במגזר הציבורי, כפי שכולנו קוראים...

> > פאר לי שחר: כמו ששמענו עליהם רק בשבועות האחרונים, והזדעזענו.

אוריאל לין: בדיוק ככה. וזה מתורגם למס יותר גבוה לכל עם ישראל. זה לא רק שהם לא בולמים את החריגות, אלא כתוצאה מהחריגות הם מעלים את המס. ואני רוצה להוסיף ולומר ככה, שחושבים שאולי זה יפגע בהכנסות של הרשויות המקומיות, בשום אופן לא. הרשויות המקומיות צריכות ללכת בדרך החיובית. לעזור לפיתוח עסקים, כי זה מקור הכנסה אמיתי שלהן, גם לאפשר גידול באוכלוסייה, ולא לחפש את הפתרון בהעלאה מתמדת, זו העלאה מתמדת ריאלית של המס כל הזמן, ללא שום שיפור בשירותים, וללא שום סיבה הגיונית. פאר לי שחר: אז עכשיו אנחנו נחכה ונמתין לראות כיצד יתפתחו הדברים. תודה רבה, אוריאל לין, נשיא איגוד לשכות המסחר. אוריאל לין: תודה לך, כל טוב.

> 6879957 עמוד 4 מתוך 4

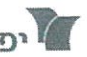

03-5617166 מידע תקשורתי דרך מנחם בגין 96-98 ולשעבר דרך פ״ת) תל אביב 67138 טל. 03-5617166 03-6617166 03-6617166  $1$   $7100$ 

25.26x27.64 | 1 | 5 1101 | 101 - 101111112 107 | 28/01/2016 | 51598825.3 איגוד לשכות המסחרלשכת המסחר - 35010

# **In 70**

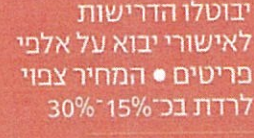

אודי עציון עמ' 5

### **LOTA XILLIT** hTT 30% J11111

רוב סוגי הפריטים ייצאו מפיקוח משרד התחבורה ● יבואן רכב מעריך כי מהלך כזה יוכל לחסוך לכל בעל רכב מאות שקלים בשנה

#### מאת אודי עציון

שינויים דרמטיים ביבוא חלפי רכב: משרד התחבורה סיכם עם משרד הכלכלה, רשות המסים ומכוז התקנים על ביטול ושינוי מעמד של עשרות תקנים יש־ ראליים לחלפים ויבטל דרי־ שות לאישורי יבוא. במהלך שיקל על יבוא חלפים וצפוי להווילם בכ־15%־30%.

על פי התסנות שהוכנו במ־ שרד וייכנסו בקרוב לתוקף אחרי ששר התחבורה ישראל כץ יחתום עליהם. רק 70 מ־2,000 תווי תריי טים בתחום יישארו בפיקוח, המחייב את היבואנים שלהם להמשיך ולקבל את אישור משרד התחבורה ליבוא. ואישורי מעבדה לעמידת המוצרים בתקנים הביו־לאומיים. כל החלפים שיישארו בפיקוח בטיחותיים. השאר יהיו מחויבים לעמוד בתקנים הבין: לאומיים בתחומם, אם קיימים כאלה. כך, למשל, יבוטלו תקנים ישרא־ ליים למשאבות מים, צינורות פלרה,

מצתים, בוכנות, נורות, סלילי הצתה, רדיאטורים, צמיגים וחגורות בטיחות. כמו כן, תבוטל הרשמיות של תקנים רבים, כך שלא תהיה חובה להביא רק מוצרים שהוכיחו עמידות בתקן היש־ ראלי בהליך יקר. ברשימה זו נמצאים תקנים ישראליים למצברים, נוזל בלמים, מחזירי בטיחות ואף דיבו־

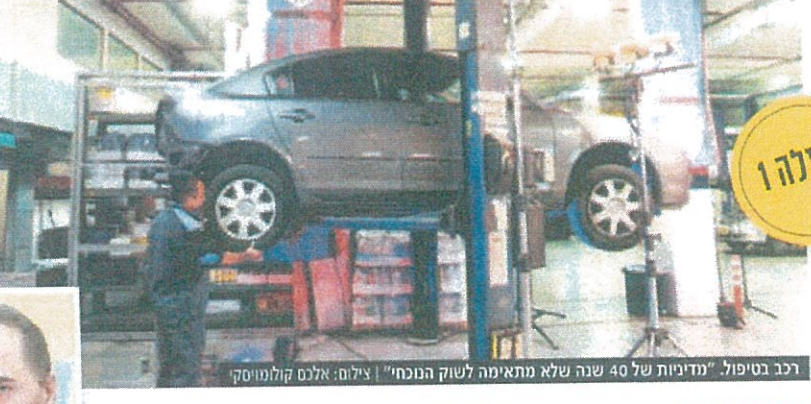

#### שר התחבורה ישראל כץ: "הרפורמה בענף נוגעת לרוב בתי האב ועשויה להפחית את עלויות התחזוהה של כלי הרכב, דבר שישפיע ישירות על יוקר המחיה וישפר את הבטיחות"

דיות בלוטות'. מצלמות רוורס ומסרי וידיאו.

בפריטים אחרים תבוטל החובה להצטייר באישור יבוא: מנועי בנזין וריזל, רצועות תזמון, מסננים (למ־ עט שמו מנוע). משאבות וצנרת לכי לי רכב (למעט במערכות הבלימה), תיבות הילוכים, מצמדים וחלקי פח (למעט מכסה מנוע, פגושים, דלתות וכנפיים).

"מדובר במדיניות בת 40 שנה שר־ בר לא מתאימה לשוק הרכב הנוכחי", אומר אבי גונן, המהנדס הראשי של משרר התחבורה, האחראי על גי־

בוש השינויים. ארור פלור, סמנכ״ל בכיר במשרר: "היום משרד התחבורה צריך לא־

שר אפילו יבוא של מנועי מכסחות דשא אף שהן אינן מוצר תעבורתי, אבל זה  $"PW$ ה

במצברים, למשל, מוצר שכל בעל anıl רכב נזקק להחלפתו בכל כשנתיים בעלות של 1,000°500 שקל, לפי נתוני אגף הרכב במשרד התחבו־ רה בדיקת מצבר עולה ליבואן 20 אלף שקל לכל רגם, וכל יבואן מביא

את עלויות התחזוקה של כלי הרכב במשך שנות תפעולו, דבר שישפיע ישירות על יוקר השר ישראל כץ

המחיה ושיפור הבטיחות". אחר היבואנים הגדו־ לים של חלפי רכב הע־ ריך כי מהלך כזה יוכל לחסוך לכל בעל רכב מאות שקלים בשנה. "רק עלויות התקינה והוצאת אישורי היבוא בזמן שה־ מכולה מאוחסנת בנמל מגיעה לכ־15% מעלות חלק החילוף".

כמה דגמים. בנוסף נבדק כל משלוח, בעלות של 4,000 שקל. עלות התקן

הישראלי (שיבוטל) לנהגים בארץ

"זהו שלב מקרים ומקביל לחוק די־

שוי שירותים לרכב, שיאפשר גידול

ביבוא מוצרי התעבורה בעלי תקינה

אמריקאית ויבוא מקביל של מוצרים

נוספים", אמר שר התחבורה ישראל

כץ. "הרפורמה בענף חלקי החילוף

נוגעת לרוב בתי האב ועשויה להפחית

מוערכת ב־12.5 מיליון שקל בשנה.

גם באיגוד לשכות המסחר תומכים }<br>במהלך: חיים עוז, סמנכ"ל חטיבות עג־ פיות באיגור: "כל זמן שנמכר בשוק רק חלק מקורי של יצרן הרכב כמו פגוש. ה מחירו מרקיע שחקים. ברגע שמופיע חלק חלופי המחיר צונה בעשרות אחר דם ברגע שיש תחרות".

udi-et@vedioth.co.il

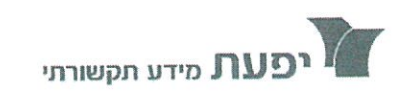

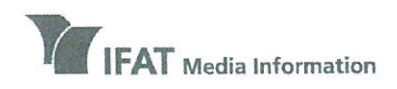

# מידע רדיו וטלויזיה

ריח יחווח דרך מנחם בגין 96-98, תל אביב (לשעבר דרך פ״ת) טל 5635050-03-5635050 03-5617166 www.ifat.com

**IFAT House** 96-98 Derech Menachem Begin, Tel Aviv (formerly Derech Petach Tikva) Tel 972-3-5635050, Fax 972-3-5617166 www.ifat.com

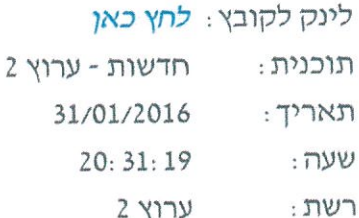

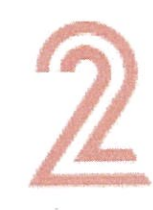

#### כותרת: דפנה ליאל: ועדת שרים לחקיקה אישרה היום הצעת חוק המאפשרת חופשת לידה

קרן מרציאנו : הרעיון לאפשר לגברים חופשת לידה קצרה, עובר היום את המשוכה הראשונה בדרך ליישום. וועדת שרים אישרה, גברים יקבלו חופשה של שמונה ימים מרגע הלידה, בנוסף לחופשת הלידה של האישה, אבל זה לא יהיה על חשבון המדינה, הנטל יפול על המעסיקים. הדיווח של כתבתנו בכנסת דפנה ליאל. שר העלייה והקליטה זאב אלקין : היא ישנה ביום וחוגגת בלילה. דפנה ליאל : רגע לפני שהשרים קיימו את הדיון הראשון בחופשת לידה לאבות, השר זאב אלקין עוד עשה גיחה לבית החולים לבדוק מה שלום התינוקת שנולדה בלילה. השר זאב אלקין : אחרי שביליתי פה לילה ללא שינה הלילה, לא בטוח שכל ההחלטות שאני אקבל היום יהיו לרוחו של משרד

האוצר, אז שווה להם לתמוך בזה.

חברת הכנסת תמר זנדברג : הצעת החוק קובעת שמונה ימי

6888956 עמוד 1 מתוך 3

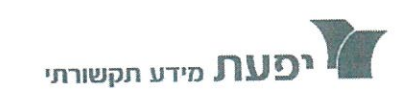

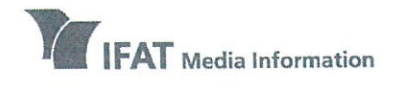

# מידע רדיו וטלויזיה

בית יפעת דרך מנחם בגין 96-98, תל אביב (לשעבר דרך פ״ת) טל 5635050-03-5635050 03-5617166 www.ifat.com

**IFAT House** 96-98 Derech Menachem Begin, Tel Aviv (formerly Derech Petach Tikva) Tel 972-3-5635050, Fax 972-3-5617166 www.ifat.com

> דפנה ליאל : יש מי שסבורים שעדיין מדובר במעט מדי לאור המגמה הקיימת בעולם. באנגליה, בצרפת ובספרד לדוגמה, מקבלים האבות הטריים שבועיים חופשה על חשבון המדינה, בפורטוגל -שלושה שבועות, בפינלנד - אחד עשר שבועות בתשלום חלקי ובנרווגיה מקבלים האבות ארבעה עשר שבועות של חופשה. אבל הביקורת המרכזית על החוק היא שבניגוד לחופשת הלידה של האימהות, שמממן הביטוח הלאומי, המדינה רוצה לתת לאבות את ההטבה הזאת על גבם של המעסיקים.

עורך הדין דן כרמלי : גם אני כאבא, הייתי רוצה חופשת אבהות כשאשתי יולדת. יחד עם זאת, אנחנו לא מוכנים ולא מסוגלים להטיל עול נוסף על המגזר העסקי.

דפנה ליאל : ההצעה צפויה לעבור בקריאה טרומית ביום רביעי, אבל ראש הממשלה נתניהו, המכהן גם כשר הכלכלה, צפוי להתערב בהמשך כדי להוביל פשרה ולפיה, החופשה שאושרה היום אולי תתקצר קצת, אבל לראשונה יורשו אבות לנצל ימי מחלה לצורך חופשת לידה.

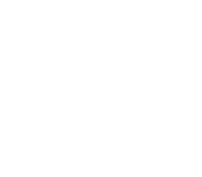